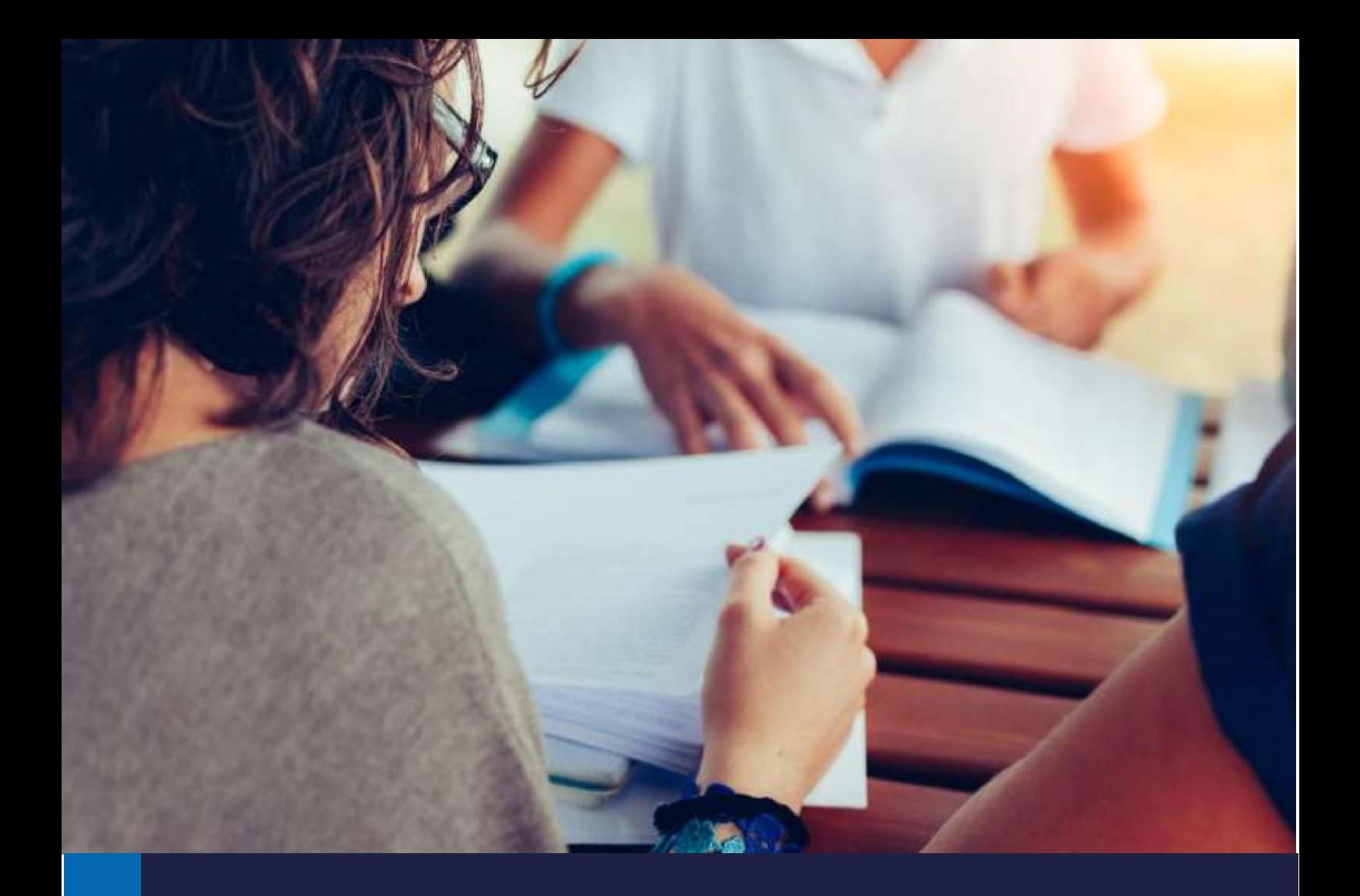

# Manual de Trabalhos Acadêmicos

# **SENAI CIMATEC**

**Sistema FIEB** 

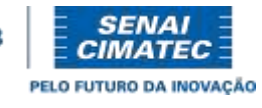

Salvador, março de 2023

#### **Sumário**

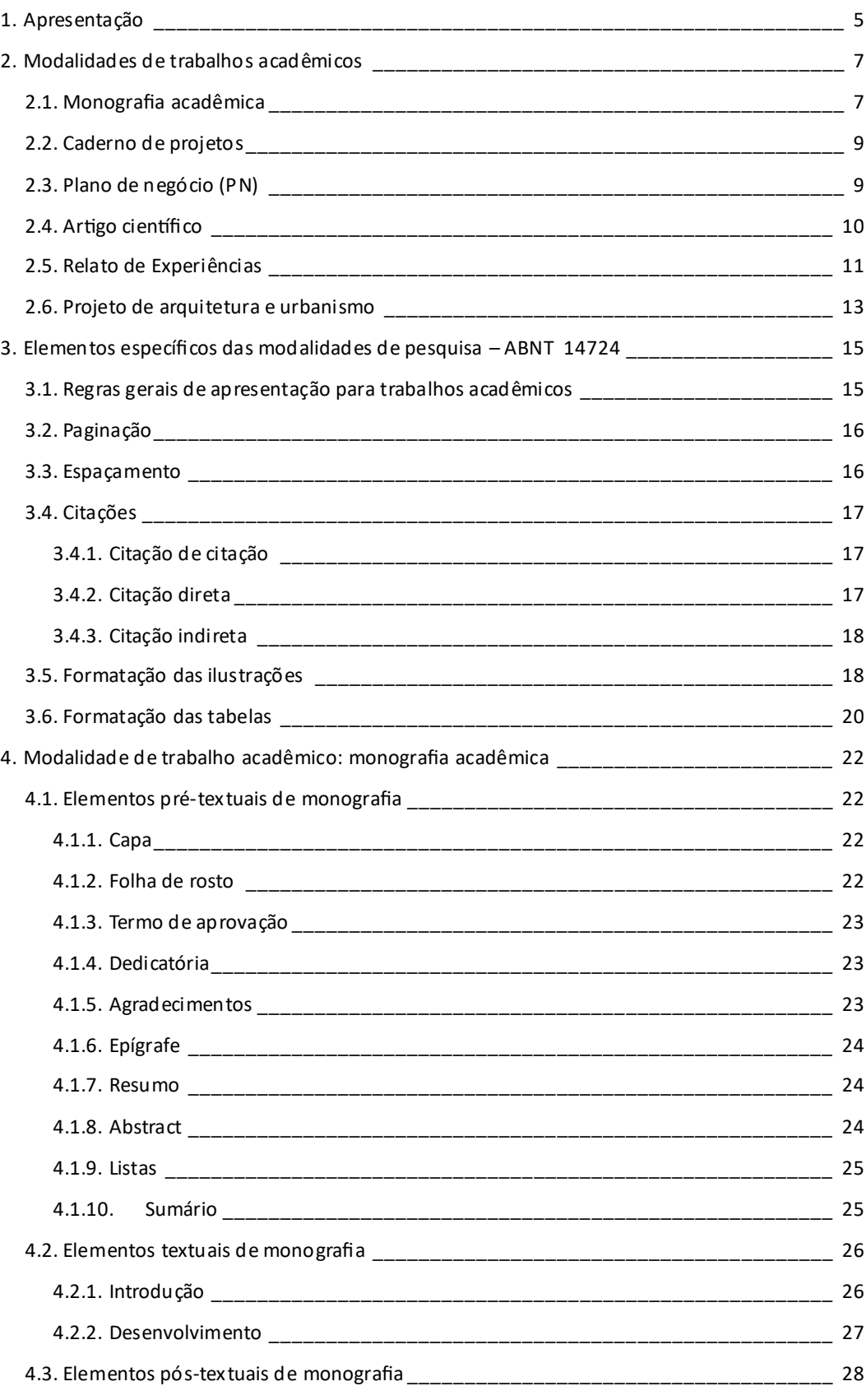

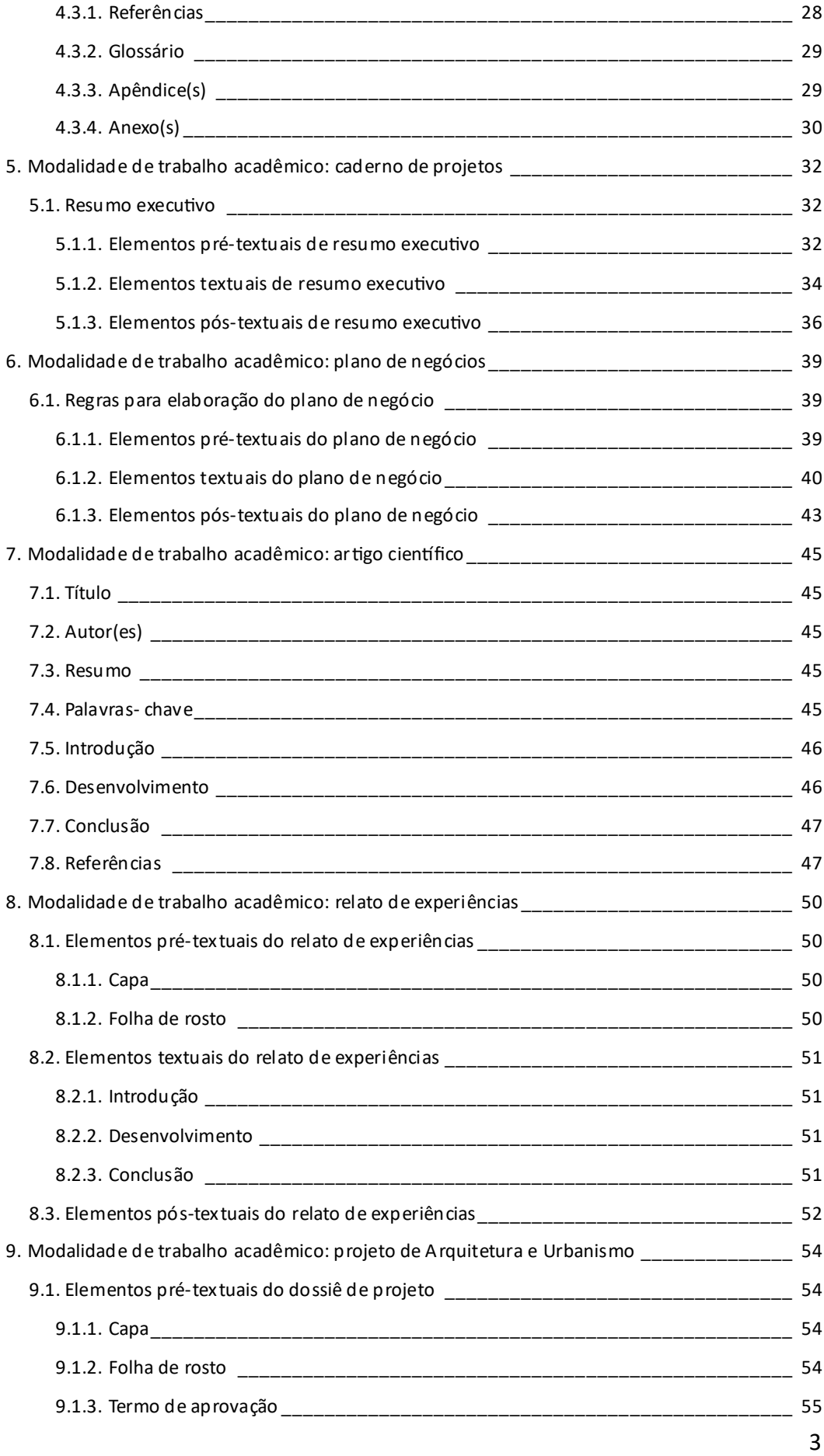

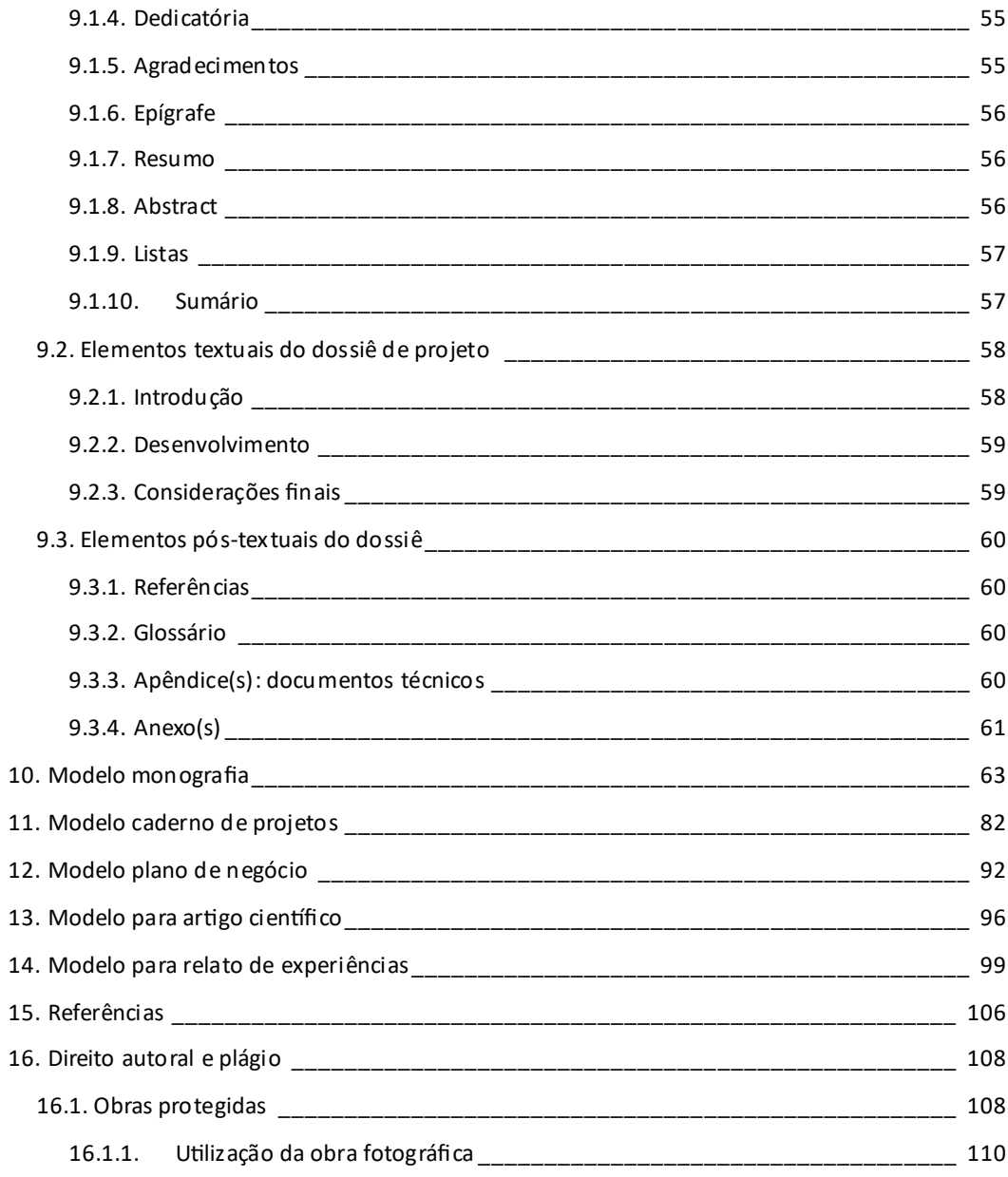

#### <span id="page-4-0"></span>**1. Apresentação**

O Manual de Trabalhos Acadêmicos foi elaborado para auxiliar discentes na escrita do Projeto de Final de Curso (PFC), Trabalho de Conclusão de Curso (TCC) e Trabalho Final de Graduação (TFG), este último, específico para o curso de Arquitetura e Urbanismo.

Neste manual são apresentados e descritos os modelos de trabalhos acadêmicos adotados pelo Centro Universitário SENAI CIMATEC aceitos como PFC, TCC e TFG. Para tanto, este documento está organizado em quatro sessões. A 1ª sessão contém as modalidades de trabalhos acadêmicos adotados pelo Centro Universitário SENAI CIMATEC. Na 2ª sessão estão descritos os elementos específicos de trabalho acadêmico, conforme estabelece a ABNT 14724. Na 3ª sessão estão detalhados os modelos de cada modalidade de trabalho acadêmico e, por fim, na 4ª sessão estão detalhadas informações sobre direito autoral e plágio.

Através dos trabalhos acadêmicos detalhados neste manual, discentes apresentam os conhecimentos adquiridos ao longo da vida estudantil e se preparam para aplicá-los na vida profissional, dando início a um novo ciclo de desafios e sucesso!

# 1ª SESSÃO

### MODALIDADES DE TRABALHOS ACADÊMICOS

#### <span id="page-6-0"></span>**2. Modalidades de trabalhos acadêmicos**

Os alunos regularmente matriculados nas disciplinas PFC, TCC e TFG poderão optar pela modalidade mais alinhada ao projeto que está desenvolvendo. Atualmente, o Centro Universitário SENAI CIMATEC dispõe das seguintes modalidades:

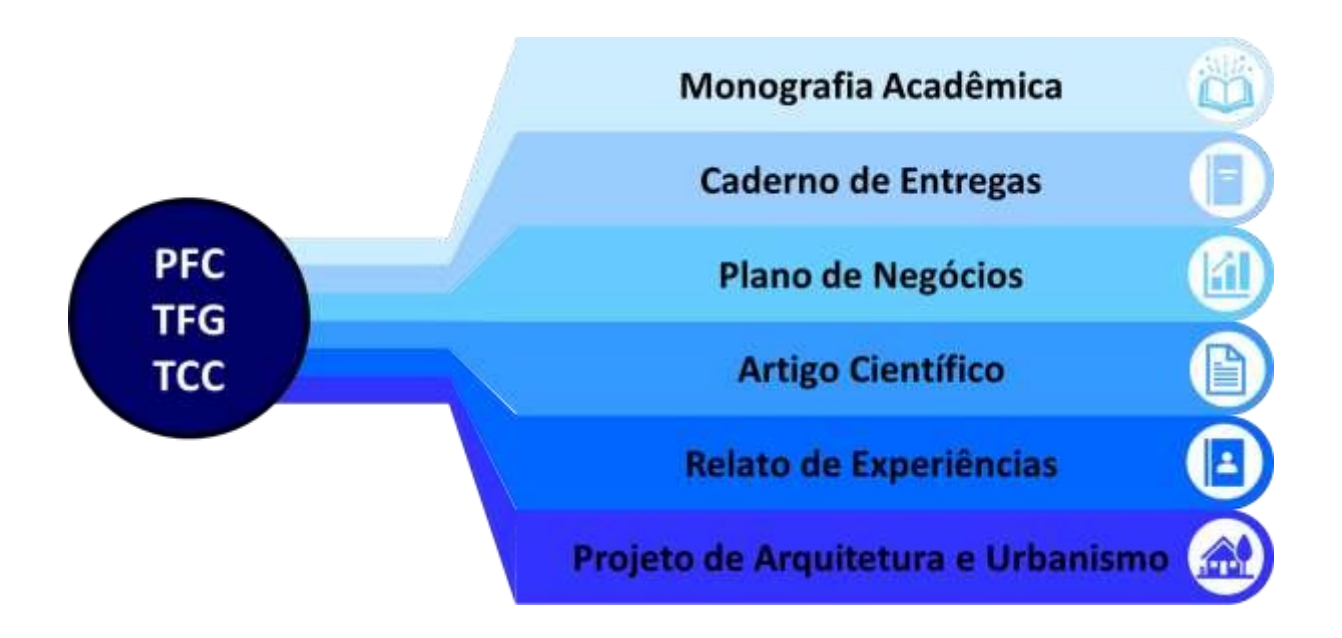

Para os estudantes de Arquitetura e Urbanismo, obrigatoriamente, o trabalho final será desenvolvido de maneira individual, exclusivamente na modalidade TFG no formato de Projeto de Arquitetura e Urbanismo, respeitando as diretrizes curriculares nacionais para o curso.

A modalidade do trabalho a ser executado está relacionada à trilha profissional percorrida pelo discente: Trilha Técnico-Gestor, Trilha Empreendedor ou Trilha Pesquisador. Para cada modalidade de trabalho acadêmico haverá um barema para avaliação. Cada barema foi elaborado pela coordenação das respectivas Trilhas, considerando as características de cada produção. A seguir, são descritos brevemente as características de cada uma das modalidades.

#### **2.1. Monografia acadêmica**

<span id="page-6-1"></span>A monografia acadêmica consiste na pesquisa científica a ser desenvolvida a partir de um tema de interesse do pesquisador, seguida de estudos, aprofundamento teórico e emprego de metodologia científica, com o objetivo de responder ao problema de pesquisa por meio de investigação e análise de resultados.

Para essa modalidade devem ser seguidas as diretrizes:

- produção individual;
- requer um professor orientador;
- banca de defesa é composta por, pelo menos, o professor orientador, um professor indicado pela coordenação de curso e o professor da disciplina de Metodologia Científica (Engenharias) ou Introdução ao Trabalho Científico (Arquitetura e Urbanismo);
- a monografia deverá ter entre 30 a 50 laudas escritas (sem contar os elementos póstextuais);
- a estrutura textual se dá em três partes: introdução, desenvolvimento e conclusão;  $\square$  a formatação do documento deve seguir as normas da ABNT 14724.
- Na 2ª sessão encontram-se detalhados elementos específicos da modalidade Monografia Acadêmica, conforme ABNT 14724 e na 3ª sessão encontra-se disponível o modelo de monografia adotado pelo Centro Universitário SENAI CIMATEC.

Além do modelo apresentado, é possível usar o LaTeX, que é um editor de textos que facilita a produção de documentos acadêmicos, inclusive, pela agilidade na utilização de caracteres especiais, como os aplicados em fórmulas e equações. Além disso, ao utilizá-lo, os aspectos de formatação geral já são desenvolvidos em obediência às seguintes normas da ABNT: NBR6022:2018, NBR10719:2015, NBR14724:2011 e a NBR6024:2012.

A monografia acadêmica deve conter os elementos listados na figura a seguir.

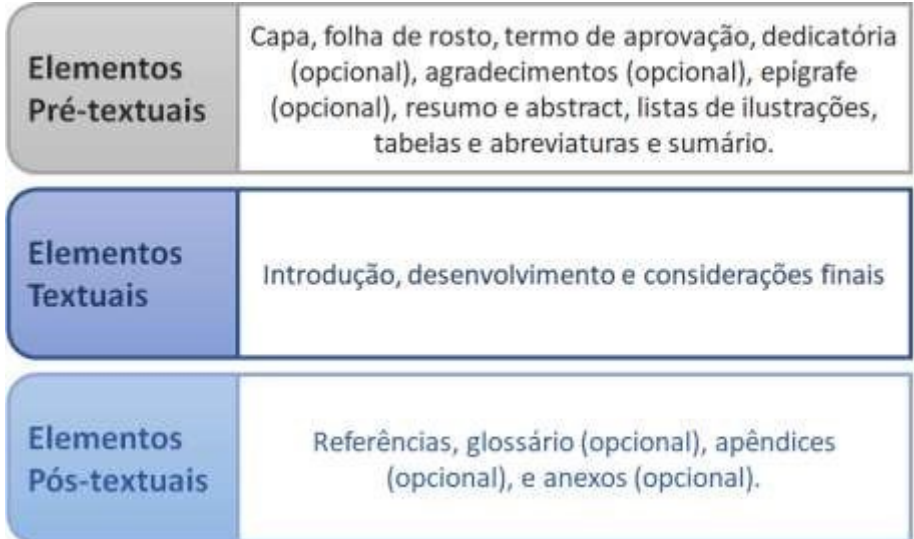

#### **2.2. Caderno de projetos**

<span id="page-8-0"></span>O Caderno de Projetos está alinhado ao Documento de Referência da Trilha TécnicoGestor e consiste na organização dos diversos entregáveis oriundos da execução dos projetos desenvolvidos durante a realização da referida trilha.

A elaboração dessa modalidade de trabalho se caracteriza por:

- produção em equipes de 3 a 5 componentes;
- acompanhamento de um Orientador de Execução Técnica e de um Orientador de Gestão;
- banca de defesa composta pelo Orientador de Execução Técnica, pelo Orientador de Gestão, um professor indicado pela coordenação de curso e o professor de Metodologia do Trabalho Científico.

Os entregáveis devem seguir as normas ABNT relacionadas a produções textuais e póstextuais e pequenos ajustes nos elementos pré-textuais, que deve conter apenas capa, folha de identificação de projeto e de equipe de projeto e sumário.

Além disso, a estrutura dos elementos textuais deve ser ajustada de forma a contemplar as informações dos projetos realizados. Todos devem conter os entregáveis padrão e, eventualmente, alguns entregáveis específicos que dependerão da natureza do projeto realizado. A figura a seguir define os entregáveis padrão e específicos estarão ou poderão estar presentes no trabalho.

#### Entregáveis Padrão  $\blacktriangleright$  Resumo executivo; PM Canvas; Plano de trabalho; Cronograma.

#### **Entregáveis Específicos**

- > Memorial descritivo;
- > Relatórios técnicos diversos;
- $\triangleright$  Manuais diversos:
- > Memorial de cálculo;
- > Caderno de desenhos técnicos.

Na 2ª sessão encontram-se detalhados os elementos da modalidade Caderno de Projetos e na 3ª sessão está o modelo de caderno de projetos adotado pelo SENAI CIMATEC.

#### **2.3. Plano de negócio (PN)**

<span id="page-8-1"></span>De acordo com o Documento de Referência da Trilha Empreendedor, é um documento que descreve os objetivos de um negócio e quais passos devem ser dados para que esses objetivos sejam alcançados, diminuindo os riscos e as incertezas (Sebrae, 2013).

O modelo foi idealizado a partir do PN publicado pelo SEBRAE  $(2013)^1$  e orienta onde cada entregável desenvolvido nos módulos da Trilha Empreendedor deve ser inserido.

Para a elaboração do PN deve-se observar as condições a seguir:

- trabalho pode ser individual ou em equipes de até 5 componentes;
- professor orientador é definido pela liderança da trilha empreendedor;
- banca de defesa será composta pelo professor orientador, por um professor indicado pela coordenação de curso e o professor de Metodologia Científica (Engenharias) ou Introdução ao Trabalho Científico (Arquitetura e Urbanismo);
- entregáveis não devem apenas ser "copiados e colados". É importante fazer um pequeno parágrafo introdutório em cada seção, de forma a tornar a leitura mais fluida e conexa;
- no caso de entregáveis que foram realizados em forma de gráficos, Canvas ou quadro/tabela faz-se necessário anexar uma descrição dos dados.

Na 2ª sessão encontram-se detalhados os elementos da modalidade Plano de Negócio e na 3ª sessão está o modelo de Plano de Negócio adotado pelo SENAI CIMATEC.

#### **2.4. Artigo científico**

<span id="page-9-0"></span>Marconi e Lakatos (2013) afirmam que "os artigos são pequenos estudos, porém completos, que tratam de uma questão verdadeiramente científica (...) apresentam o resultado de estudos ou pesquisas e distinguem-se dos diferentes tipos de trabalhos científicos pela reduzida dimensão e conteúdo" (p. 84).

Para realizar trabalho nessa modalidade, o aluno deve seguir as regras a seguir:

- produção pode ser individual ou em equipes de até 3 componentes;
- artigo científico deve conter de 10 a 15 páginas;
- necessário o acompanhamento de um professor orientador;
- banca de defesa desta modalidade de TCC será composta pelo professor orientador, um professor indicado pela coordenação de curso e o professor de metodologia da pesquisa científica.

<sup>1</sup> https://www.sebrae.com.br/Sebrae/Portal%20Sebrae/UFs/RN/Anexos/gestao-e-comercializacao-como-elaborar-umplanode-negocios.pdf

Na 2ª sessão encontram-se detalhados os elementos da modalidade Artigo Científico e na 3ª sessão está o modelo de Artigo adotado pelo SENAI CIMATEC.

#### **2.5. Relato de Experiências**

<span id="page-10-0"></span>Trata-se de um resumo das experiências acadêmicas que envolvem o desenvolvimento da formação estudantil e profissional. É uma autobiografia contendo detalhes sobre a formação, publicações, estágio, experiências didáticas e atividades de extensão. O texto tem um caráter crítico, onde o/a estudante faz uma reflexão de sua caminhada e amadurecimento. Não se trata de um currículo, mas de um texto, escrito em primeira pessoa, resumindo as atividades e experiências mais importantes do/da discente.

Os trabalhos de relato de experiências seguem as diretrizes:

- produção individual;
- não necessita de designação de um professor orientador, sendo a orientação feita pelo professor de TCC ou Metodologia da Pesquisa;
- banca de defesa desta modalidade de TCC será composta de um professor indicado pelo aluno, um outro professor indicado pela coordenação de curso e o professor de metodologia.

O relato de experiências deve ser escrito em ordem cronológica, com clareza e objetividade, apresentado as atividades desenvolvidas e a reflexão de como estas contribuíram para a sua formação.

Além disso, para a produção de um relatório de experiências como TCC, o discente deve cumprir os requisitos abaixo:

- 1. Ter participado em pelo menos duas categorias diferentes de ações acadêmicas pregressas;
- 2. Ter cursado as trilhas profissionais;
- 3. Ter pontuação mínima de 18 pontos de acordo com barema a seguir.

#### **Quadro.** Barema para pontuação do relato de experiências

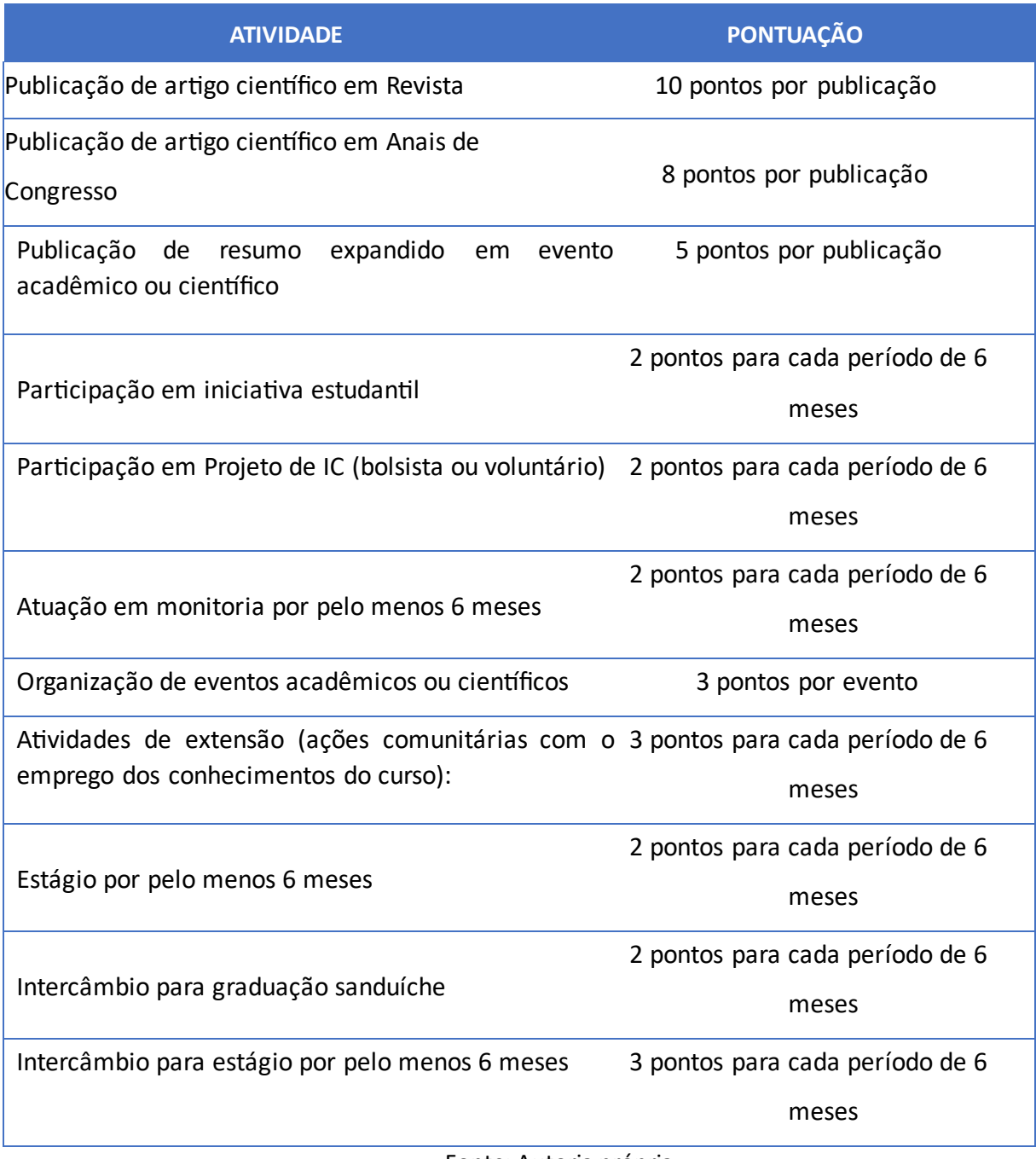

Fonte: Autoria própria

Na 2ª sessão encontram-se detalhados os elementos da modalidade Relato de Experiências e na 3ª sessão está o modelo de Relato de Experiências adotado pelo SENAI CIMATEC.

#### **2.6. Projeto de arquitetura e urbanismo**

<span id="page-12-0"></span>Esta modalidade de trabalho corresponde a um exercício propositivo e projetual, de caráter individual, com temática escolhida livremente pelo estudante, desde que relacionada às atribuições profissionais do Arquiteto e Urbanista. Este exercício deve abranger, obrigatoriamente, aspectos relacionados à fundamentação teórica e conceitual, aos meios de expressão e representação, à prática projetual, às técnicas e tecnologia aplicados à Arquitetura, Urbanismo e Paisagismo.

As diretrizes para realização do projeto de arquitetura e urbanismo são:

- produção individual;
- banca de defesa desta modalidade será composta pelo professor orientador (docente do curso de Arquitetura e Urbanismo e que possua o título de Arquiteto e Urbanista), dois professores da instituição e por um convidado externo.

Ao final o(a) estudante deverá entregar para avaliação da Banca os seguintes documentos:

- 1. Dossiê de projeto apresentando aspectos relacionados à fundamentação teórica, motivação de projeto e explicação do projeto em si;
- 2. Conjunto de documentos técnicos como pranchas, vistas, perspectivas, vídeos, percursos virtuais, memoriais descritivos para o perfeito entendimento do projeto. A quantidade, tipo, formatação, escala, nível de detalhe ou qualquer outro aspecto do documento deverá ser decidido em comum acordo com o orientador, desde que possibilite a perfeita avaliação do projeto.

### 2ª SESSÃO

## ELEMENTOS ESPECÍFICOS DAS MODALIDADES DE PESQUISA (ABNT 14724)

#### <span id="page-14-0"></span>**3. Elementos específicos das modalidades de pesquisa – ABNT 14724**

#### **3.1. Regras gerais de apresentação para trabalhos acadêmicos**

<span id="page-14-1"></span>Todos os trabalhos apresentados devem seguir as orientações de formatação baseado na norma da **ABNT 14724,** conforme apresentaremos a seguir:

Configuração de alinhamento das margens: deve-se usar margens esquerda e superior de 3 cm; e margens direita e inferior de 2 cm; em papel formato A4 (21 cm x 29,7 cm). Recomenda-se o uso de fonte tipo **Times New Roman ou Arial**, tamanho 12 para todo o trabalho, inclusive a capa, e de tamanho 10 para citações de mais de três linhas, notas de rodapé e legendas das ilustrações e tabelas.

O parágrafo deve ser alinhado sem o recuo na primeira linha, justificado, sem espaçamento anterior ou posterior. Os elementos como: o resumo, as notas, as referências, as legendas das ilustrações e tabelas, a natureza do trabalho, o objetivo, o nome da instituição a que é submetida e a área de concentração devem ser digitados em espaço simples.

Para os títulos das seções não se utilizam pontos, hífen, travessão, ou qualquer sinal após o indicativo de seção ou de título. A numeração progressiva para as seções do texto deve ser adotada para evidenciar a sistematização do conteúdo do trabalho, sendo dividida em no máximo cinco seções obedecendo as seguintes regras:

- Para as seções **primárias**: utiliza-se negrito e caixa alta;
- Para as seções **secundárias**: somente a primeira letra em maiúscula, e **em negrito**;
- Para as seções **terciárias**: somente a primeira letra em maiúscula, sem negrito;
- Para as seções **quaternárias:** cada palavra com a primeira letra em maiúscula; em caixa baixa, sem negrito;

Após o início de uma seção, recomenda-se a inserção de um texto ou, no mínimo, uma nota explicativa sobre a seção iniciada. No sumário, os títulos das seções devem aparecer exatamente iguais ao que está contido no trabalho.

#### <span id="page-15-0"></span>**3.2. Paginação**

Devem ser contados os elementos pré-textuais, **a partir da folha de rosto**, mas não numerados. A numeração deve ser colocada a partir da primeira folha da **introdução**, em algarismos arábicos, no **canto superior direito** da folha.

Para formatar a paginação no Word<sup>2</sup> seguir os passos:

- 1. **Posicionar** o título da introdução na mesma folha do sumário,
- 2. **Inserir** uma quebra de seção na próxima página,
- 3. **Desabilitar** a função Vincular ao Anterior e inserir o número de página correspondente.

Para renumerar a paginação, dê um duplo clique no número da página para entrar no modo de edição, vá em número de página, em seguida em **formatar** números de página e em **iniciar em**. Havendo anexo(s) e apêndice(s), as suas folhas devem ser numeradas e paginadas de maneira contínua.

#### **3.3. Espaçamento**

<span id="page-15-1"></span>Quase todo o texto deve ser formatado com espaço de 1,5 cm entre linhas (sem espaçamento antes/depois). Exceto os resumos, as notas, as referências, as legendas das ilustrações e tabelas e a natureza do trabalho devem ser digitadas em espaço simples.

Os títulos das seções secundárias devem ser separados do texto que os precede por um espaço de 1,5 cm; as seções primárias devem **iniciar em páginas distintas** e separado do texto que o sucede com um espaço de 1,5 cm em branco.

As citações com mais de três linhas também devem ser em espaço simples e com recuo de 4 cm da margem esquerda. As referências, ao final do trabalho, devem ser separadas entre si por um espaço simples em branco;

 $2$  Essa é uma funcionalidade do Word para conseguir executar o que a norma 14724 da ABNT determina.

#### **3.4. Citações**

<span id="page-16-0"></span>Citação é a menção de uma informação retirada de outra fonte para fundamentar o desenvolvimento do trabalho. Deve ser feita sempre que houver a consulta de um material (artigo, livro, trabalho de evento, site, imagens etc.), ao usar uma parte ou a obra do autor no todo.

É fundamental nesta etapa a ética e a honestidade intelectual, atribuindo autoria a quem, realmente, contribuiu para o desenvolvimento do estudo em questão.

Sua apresentação será conforme as características específicas pelo tipo de citação, sendo elas: citação de citação; citação direta com até três linhas; citação direta com mais três linhas e citação indireta.

Para realizar citação de forma correta, deve-se seguir o que rege a norma ABNT 10520. A seguir um resumo e alguns exemplos dos tipos de citação.

#### <span id="page-16-1"></span>**3.4.1. Citação de citação**

É o tipo de citação de um texto em que não se teve acesso ao documento original e este foi citado por outro autor. Nesse caso, utiliza-se a expressa *apud* para indicar que a informação foi obtida de outra fonte que não a original, ou seja, que um autor original é citado por um autor secundário, vide exemplo a seguir:

(Bradford apud Magalhães, 1990, p.18) indica que "a Documentação é um processo e como tal é dinâmico, muito embora, concretamente, requeira um espaço físico dentro das organizações [...]"

#### <span id="page-16-2"></span>**3.4.2. Citação direta**

Segundo a NBR10520 é a transcrição textual de parte da fonte consultada, conforme descrito abaixo:

#### **3.4.2.1. Citação Direta Com Até Três Linhas**

As citações devem vir no corpo do texto e entre aspas e após a citação colocar da seguinte maneira (SOBRENOME DO AUTOR, ano, p.).

Exemplo:

"Os movimentos passivos são aqueles que, apesar de fundamentais para a realização do processo de usinagem, não promovem remoção de material ao ocorrerem." (DENIZ; MARCONDES; COPPINI, 2001, p.14).

#### **3.4.2.2. Citação Direta Com Mais de Três Linhas**

Nesse tipo de citação deve-se fazer um recuo de 4 cm à margem esquerda, diminuir a fonte e utilizar espaço simples entre linhas. Não é necessário o uso de aspas. De acordo com Alves (2009, p.21), "o texto copiado de um determinado autor que contenha mais de três linhas deve ser apresentado desta forma e não diretamente no parágrafo".

#### **Exemplo:**

A distância entre as peças que serão soldadas exerce pequeno efeito sobre o procedimento de soldagem. Entretanto, a mesma deve ser suficiente para permitir que o eletrodo, ou o guia consumível, seja inserido sem perigo de formação de arco lateral, ou curtocircuito. (MACHADO, 1996, p.238).

#### <span id="page-17-0"></span>**3.4.3. Citação indireta**

Segundo a NBR 10520 é a utilização de texto de autor consultado como base para a construção do trabalho.

Exemplo:

De acordo com Bracarense; Marques e Modedenesi (2007, p.87), no processo de adição balanceada de liga, atuam os aspectos termodinâmicos e cinéticos.

#### **3.5. Formatação das ilustrações**

<span id="page-17-1"></span>Identificação na parte superior, precedida da palavra que designa o tipo de ilustração (desenho, figura, fotografia, gráfico, etc.), seguida do número de ocorrência no texto, em algarismos arábicos, travessão e do respectivo título;

- Título escrito em fonte tamanho 10, centralizado e em negrito;
- Fonte referenciada (Autor; data) escrita em fonte tamanho 10; centralizada, (elemento obrigatório, mesmo que seja próprio autor).

• O tamanho da fonte na parte interna das ilustrações também é 10; **Exemplo:** 

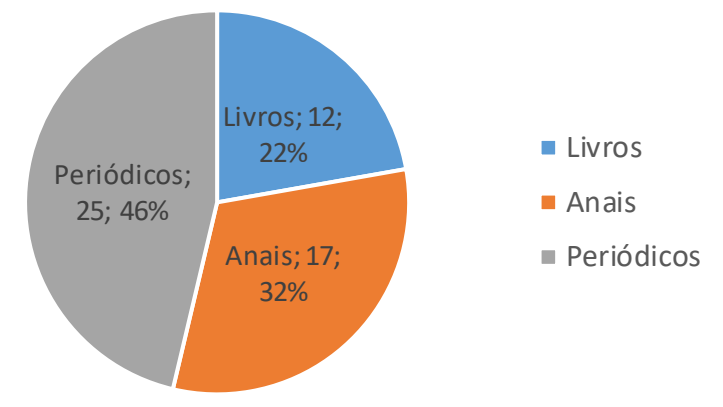

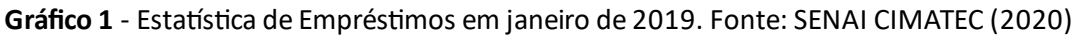

Modelo de formatação de quadro (em geral, trazem apenas informações textuais) e diferenciam-se das tabelas:

#### **Exemplo:**

#### **Quadro 1 -** Áreas de Desenvolvimento de Competências

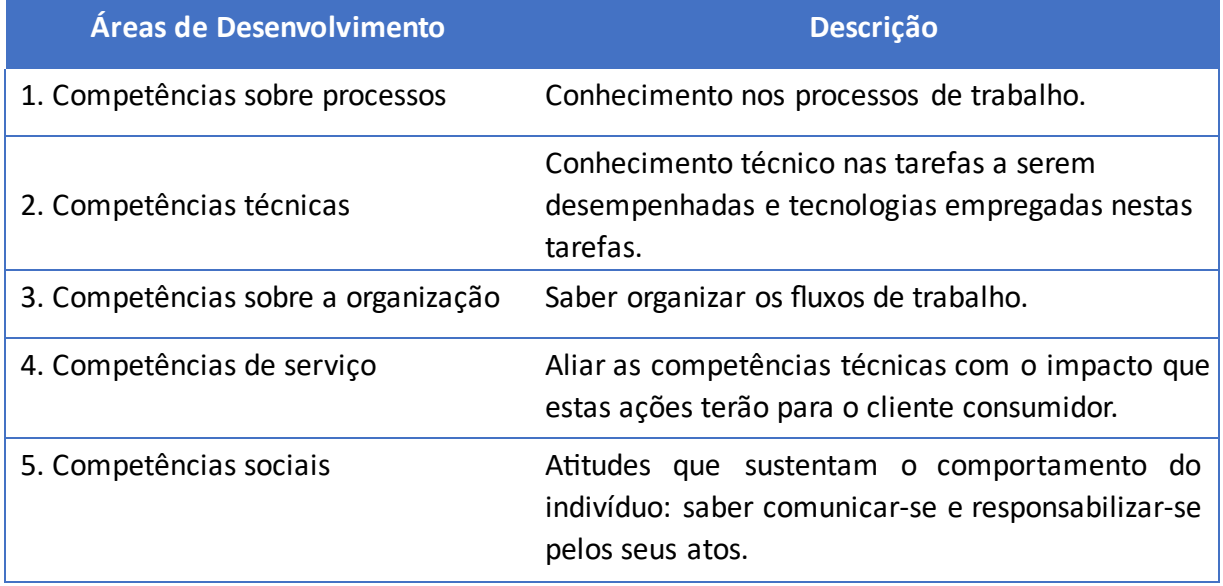

**Fonte:** Zarifian (2009) apud Fleury e Fleury (2014).

#### **Exemplo:**

**Figura X –** Título da Figura

Figura/fotografia

Fonte: Autoria própria ou indicar a fonte onde foi retirada

#### **3.6. Formatação das tabelas**

<span id="page-19-0"></span>As tabelas trazem dados estatísticos e numéricos. Devem aparecer logo após mencionada no texto, sendo necessário a utilização da norma tabular do IBGE<sup>3</sup>, e seguir a formatação conforme especificado a seguir:

- Título acima da tabela, centralizada e em negrito, precedido da palavra Tabela com seu respectivo número de ordem em algarismos arábicos. O título deve ser o mais completo possível indicando objetivamente o conteúdo da tabela;
- Inserir um espaço de 1,5 entre o texto que antecede e o texto subsequente. O tamanho da fonte na parte interna da tabela é 10;
- Fonte referenciada (Autor; data) escrita em fonte tamanho 10; centralizada;
- Cabeçalho separado por traços horizontais, sem linha de separação entre os dados e sem fechamento lateral;
- As tabelas não são fechadas nas laterais, nem internamente, apenas apresenta linhas nas horizontais;
- Para as tabelas que ocupam mais de uma folha, observar a continuidade na folha seguinte, repetindo o título e o cabeçalho e inserindo uma linha horizontal de fechamento no final da tabela. Se a tabela for superior a uma folha de A4, convém transferir para um Anexo. Exemplo de tabela:

| Média               |             | <b>CEFET</b> |             | <b>BRASIL</b> |
|---------------------|-------------|--------------|-------------|---------------|
| Curso               | Concluintes | Ingressantes | Concluintes | Ingressantes  |
| Matemática          | 27,8        | 22,5         | 27,1        | 22,4          |
| Eng. Mecânica       | 32,3        | 31,5         | 30,9        | 26,5          |
| Geografia           | 38,4        | 34,2         | 34,6        | 29,5          |
| Ciências Biológicas | 26,4        | 23,6         | 26,6        | 21,9          |
| $P = 1$             |             |              |             |               |

**Tabela 1** - Desempenho dos alunos na prova de conhecimentos específicos.

**Fonte**: INEP (2016)

<sup>3</sup> IBGE. **Norma de apresentação tabular.** 1993. Disponível em:

<https://biblioteca.ibge.gov.br/visualizacao/monografias/GEBIS%20-%20RJ/normastabular.pdf>

## MONOGRAFIA ACADÊMICA

#### <span id="page-21-0"></span>**4. Modalidade de trabalho acadêmico: monografia acadêmica**

#### **4.1. Elementos pré-textuais de monografia**

<span id="page-21-1"></span>Composto de capa, folha de rosto, termo de aprovação, dedicatória (opcional), agradecimentos (opcional), epígrafe (opcional), resumo e *abstract*, listas (se necessário) e sumário. Segue as regras da norma da ABNT 14724.

#### <span id="page-21-2"></span>**4.1.1. Capa**

Recomenda-se a distribuição uniforme dos elementos relacionados abaixo:

- Cabeçalho: (logomarca, nome da Instituição, seguido do nome do Curso), em fonte tamanho 12, CAIXA ALTA, negrito, centralizado e com espaçamento 1,5 cm entre linhas, na primeira linha da folha da capa;
- Nome do autor: em fonte tamanho 12, CAIXA ALTA, negrito, centralizado e com espaçamento 1,5 cm entre linhas;
- Título: em fonte tamanho 12, CAIXA ALTA, negrito, centralizado e com espaçamento 1,5 cm entre linhas; Subtítulo: (se houver), precedido de dois pontos (:), em CAIXA ALTA, negrito e sem ponto final;
- Local: (cidade da Instituição), em fonte tamanho 12, CAIXA ALTA, sem negrito, centralizado e com espaçamento 1,5 cm entre linhas e na penúltima linha da folha da capa (sem a sigla do estado);
- Ano: (Da defesa do trabalho sem o mês), em fonte tamanho 12, CAIXA ALTA, sem negrito, centralizado, com espaçamento 1,5 cm entre linhas e na última linha da folha da capa (sem o mês).

#### <span id="page-21-3"></span>**4.1.2. Folha de rosto**

• Nome completo do autor: em fonte tamanho 12, CAIXA ALTA, negrito, na parte superior, centralizado e com espaçamento 1,5 cm entre linhas

- Título: em fonte tamanho 12, CAIXA ALTA, negrito, centralizado e com espaçamento 1,5 cm entre linhas; Subtítulo (se houver), precedido de dois pontos (:) em CAIXA ALTA, negrito e sem ponto final. Mesmo título utilizado na capa;
- Natureza do trabalho: (Trabalho de Conclusão de Curso), objetivo (grau pretendido) nome da instituição e área de concentração, em fonte tamanho 11, sem negrito, espaçamento simples;
- Nome do orientador e do coorientador (se houver), sem negrito, em fonte tamanho 11, espaçamento simples;
- Local: (cidade da Instituição) em CAIXA ALTA, sem negrito, centralizado e com espaçamento 1,5 cm entre linhas e na penúltima linha da folha da capa (sem a sigla do estado);
- Ano**:** (de entrega do trabalho sem o mês), em CAIXA ALTA, sem negrito, centralizado, com espaçamento 1,5 cm entre linhas e na última linha da folha da capa.

#### <span id="page-22-0"></span>**4.1.3. Termo de aprovação**

Elemento obrigatório a ser fornecido pela secretaria do curso/programa, assinado pela banca e inserido no trabalho. Deve conter o nome completo do aluno, título do trabalho, natureza do trabalho, data da defesa, a titulação o nome da Direção/Coordenação/Curso e por fim a titulação, o nome e a Instituição a qual pertence os membros da banca examinadora, incluindo o orientador.

#### <span id="page-22-1"></span>**4.1.4. Dedicatória**

Elemento opcional deve ser inserida após folha de aprovação. Espaço destinado à dedicatória. Folha que contém o oferecimento do trabalho à determinada pessoa ou pessoas.

#### <span id="page-22-2"></span>**4.1.5. Agradecimentos**

Elemento opcional que contém manifestação de reconhecimento a pessoas e/ou instituições que realmente contribuíram com o autor, devendo ser expressos de maneira simples. Coloca-se no espaço superior da folha a palavra "Agradecimentos", grafada em CAIXA ALTA, em negrito e centralizada.

#### <span id="page-23-0"></span>**4.1.6. Epígrafe**

Elemento opcional elaborado conforme a norma ABNT 10520 deve ser inserida após os agradecimentos.

Nesta folha, o autor usa uma citação, seguida de indicação de autoria e ano, relacionada com a matéria tratada no corpo do trabalho.

#### <span id="page-23-1"></span>**4.1.7. Resumo**

Elemento obrigatório, constituído de uma sequência de frases concisas e objetivas, fornecendo uma visão rápida e clara do conteúdo do estudo. Norma que regula as regras do resumo é a ABNT 6028. Seguir as seguintes especificações:

- Parágrafo único (justificado), espaçamento simples, sem recuo na primeira linha.
- Recomenda-se utilizar frases curtas e não usar citações.
- Escrever sucintamente sobre a tema, objetivos, justificativa (problemática), a metodologia e as conclusões do trabalho.
- Usar o verbo na terceira pessoa do singular, com linguagem impessoal, usando preferencialmente a voz ativa.
- Palavras-chave: separada do resumo por espaçamento de 12 pt, três a cinco termos, separadas entre si por **ponto e vírgula** e finalizadas por **ponto**.

#### <span id="page-23-2"></span>**4.1.8. Abstract**

Elemento obrigatório em TCC. É a versão do resumo em língua inglesa para o idioma de divulgação internacional. Deve ser antecedido pela referência do estudo. Deve aparecer em folha distinta do resumo em língua portuguesa e seguido das palavras representativas do conteúdo do estudo, isto é, das palavras-chave. Sugere-se a elaboração do resumo (*Abstract*) e das palavras-chave (*Keywords*) em inglês. Norma que regula as regras do resumo é a ABNT 6028.

#### Observação:

Esta parte do trabalho é obrigatório pela ABNT. O título é ABSTRACT, em inglês, RESUMEN, em espanhol, e RÉSUMÉ, em francês.

#### <span id="page-24-0"></span>**4.1.9. Listas**

Elemento opcional, conforme indicado pela norma da ABNT 14724. Recomenda-se a elaboração de listas de maneira **específica e separadas,** cada lista deve ser apresentada em páginas distintas a partir da existência de cinco elementos da mesma espécie. Para uma lista de ilustrações, organizá-la na ordem que aparece no texto.

#### **4.1.9.1. Listas de ilustrações**

São figuras, quadros, gráficos, fotografias, retratos, desenhos, gravuras, imagens, fluxogramas, organogramas, esquemas, mapas, plantas. Recomenda-se a elaboração de listas específicas e separadas para cada tipo de ilustração, a partir da existência de cinco elementos da mesma espécie, alinhado à esquerda e com espaçamento simples entre linhas. Para uma lista de ilustrações, organizá-la na ordem que aparece no texto.

#### **4.1.9.2. Lista de tabelas**

É a relação das **tabelas** contidas no trabalho. Estas devem vir em lista própria, de acordo com a ordem apresentada no texto, com cada item designado por seu nome específico, acompanhado do respectivo número da página.

#### **4.1.9.3. Lista de abreviaturas**

Consiste na relação, em ordem alfabética, das **abreviaturas** (parte da palavra representando o todo), siglas (forma de abreviatura formada pelas letras iniciais de palavras de expressões) e acrônimos (palavras formadas por letras ou sílabas iniciais de outras expressões, formando uma palavra pronunciável). Siglas e acrônimos são utilizados no texto, seguidos das palavras ou expressões correspondentes por extenso.

#### <span id="page-24-1"></span>**4.1.10. Sumário**

Elaborado conforme a norma ABNT 6027. Deve apresentar as seções na ordem e formatação que aparecem no texto, indicando suas respectivas páginas. Deve ser colocado como último elemento pré-textual e apresentado conforme o que segue:

- A palavra "sumário" deve ser centralizada, em CAIXA ALTA, negrito;
- Os elementos pré-textuais **NÃO aparecem** no sumário;
- A ordem dos elementos do sumário deve ser conforme os indicativos das seções que compõem o trabalho;
- O texto de um documento deve ser dividido em seções, sendo a seção primária (1) a principal, seguida de outras divisões, como a seção secundária (1.1); seção terciária (1.1.1); seção quaternária (1.1.1.1), deve-se limitar a numeração progressiva até a seção terciária, seguindo a formatação abaixo e apresentada da mesma forma no corpo do texto:
	- 1. PRIMÁRIA
	- 1.1 Secundária
	- 1.1.1 Terciária
	- 1.1.1.1 Quaternária
- O espaçamento entre títulos no sumário deve ser simples. Com espaçamento depois da linha de 6pt.

Após o início de uma seção, recomenda-se a inserção de um texto ou, no mínimo, uma nota explicativa sobre a seção iniciada. No sumário, os títulos das seções devem aparecer exatamente iguais ao que está contido no trabalho.

#### **4.2. Elementos textuais de monografia**

<span id="page-25-0"></span>Composto de introdução, desenvolvimento e considerações finais. Baseia-se na **– ABNT 14724** 

#### <span id="page-25-1"></span>**4.2.1. Introdução**

Primeiro item textual do trabalho, deve constar: o **tema**, a **delimitação** do assunto, **objetivos** da pesquisa, breve descrição dos **procedimentos metodológicos** (classificação inicial), **embasamento teórico** (principais bases sintetizadas) e **estrutura** do trabalho. O detalhamento dos procedimentos metodológicos e o embasamento teórico são tratados, posteriormente, em capítulos próprios e com a profundidade necessária ao trabalho de pesquisa;

**Observação:** Nessa parte do trabalho, não se coloca ilustrações. Na íntegra a introdução tem que:

- Revelar o objetivo da monografia.
- Apresentar suas particularidades e motivos para escrever a monografia.
- Mencionar a importância acadêmica e social da monografia.
- Mencionar a justificativa.
- Mencionar a metodologia.
- Apresentar a ordem dos capítulos.
- Revelar as expectativas de resultados.

**Exemplo** de como redigir a introdução:

Esta pesquisa pretende mostrar que [ ... ] através de [ ... ] conforme concepções apresentadas por [ ... ]. Para isso, articula-se o conceito de [ ... ] com o conceito de [ ... ]. Efetuou-se pesquisas de recepção conforme [ ... ]. Articulou-se os resultados a partir de ideias de [ ... ]. Neste primeiro parágrafo você deve deixar completamente claro o que pretende com o trabalho. A introdução é redigida depois de escrito todo o trabalho porque, no decorrer da pesquisa, algumas coisas podem ser modificadas em relação ao projeto original.

Objetivos: traduzem os resultados esperados com a pesquisa. Alvo ou desígnio "que se pretende atingir" (FERREIRA, 2000).

Ao formular os objetivos, o autor está fixando padrões de sucesso pelos quais o seu projeto será avaliado. A formulação de objetivos leva o autor a perceber as etapas contidas em seu trabalho.

Exemplo:

- Objetivo Geral: define o propósito do trabalho, o que se pretende ao elaborá-lo. É amplo e dificilmente pode ser avaliado, por isso, são insuficientes.
- Objetivos Específicos: o objetivo geral é formulado de forma genérica e suficiente para abranger vários objetivos específicos.

#### <span id="page-26-0"></span>**4.2.2. Desenvolvimento**

Composto pela revisão de literatura e divide-se em seções e subseções. Cada seção ou subseção deverá ter um título apropriado ao conteúdo. Após o início de uma seção,

recomenda-se a inserção de um texto ou, no mínimo, uma nota explicativa sobre a seção iniciada. Para elaboração do texto, manter a forma impessoal utilizando a terceira pessoa do singular, acompanhada do pronome SE. Por exemplo: utilizar o termo: "cabe-se ressaltar", no lugar de: "ressaltamos".

Em citações com mais de três linhas, deve-se utilizar um recuo de 4 cm da margem esquerda, em parágrafo justificado e espaçamento simples. Para as citações curtas, até três linhas, que aparecem diretamente no texto, colocar entre aspas ("..."), precedidas ou sucedidas da indicação de autoria. Ver regras detalhadas em regras gerais de apresentação. **4.2.2.1.**

#### **Considerações finais**

Parte final do texto, na qual se apresentam as conclusões do trabalho acadêmico.

A consideração tem que apresentar:

- a) Retomar o objetivo inicial da monografia.
- b) Mencionar os principais resultados, fazendo relações com as teorias contidas na monografia.
- c) Revelar se as expectativas foram atendidas.
- d) Mencionar os principais fatores positivos e fragilidades na construção da monografia.
- e) Conclua com sugestões de melhorias relativas à temática.

#### **4.3. Elementos pós-textuais de monografia**

<span id="page-27-0"></span>É composto pelos itens: referências, glossário, apêndice(s) e anexo(s) conforme descrito a seguir:

#### <span id="page-27-1"></span>**4.3.1. Referências**

As referências constituem-se de elementos descritivos que permitem a identificação e a localização do documento original. O estilo utilizado é: "Formatação das Referências".

Deve conter os elementos essenciais à identificação do documento, de acordo com a NBR 6023 da ABNT.

**Atenção**: A palavra "referência" é centralizada, em caixa alta e negrito. O alinhamento das referências fica à esquerda da margem, autores listados em ordem alfabética ou numérico, dependendo do modelo escolhido e destaque (negrito) dos títulos ou nome dos periódicos, conforme define a norma. (a saber, citações no formato sistema numérico deve ser numerado por ordem de aparição no texto e colocadas entre colchetes [1], já o sistema autor-data é listado em ordem alfabética).

As referências se forem apresentadas no modelo de sistema numérico as citações irão aparecer no texto da seguinte maneira GOMES [1], SILVA [2] e PINTO [3] a lista das referências deve ser apresentada na ordem numérica indicada ao longo do texto. Se escolher a organização na ordem alfabética as citações são apresentadas ao longo do texto colocando autor e data conforme modelo a seguir: GOMES (1998), SILVA (1998) e PINTO (2005) sem numerar e a lista das referências devem ser apresentadas na ordem alfabética, não importando a ordem que aparecem no texto, seguir os modelos.

#### <span id="page-28-0"></span>**4.3.2. Glossário**

Elemento opcional, elaborado em ordem alfabética, é a relação de palavras ou expressões técnicas utilizadas no texto, acompanhadas das definições. Aparece logo após as referências, NBR 14724 da ABNT.

#### <span id="page-28-1"></span>**4.3.3. Apêndice(s)**

Elemento opcional, serve para complementar a argumentação. Escrito em caixa alta sucedida por travessão e pelo título. Criar uma folha de apresentação para cada novo elemento.

Exemplo:

APÊNDICE A – Questionário de Pesquisa. APÊNDICE B – Roteiro da Entrevista

#### <span id="page-29-0"></span>**4.3.4. Anexo(s)**

Elemento opcional, não elaborado pelo autor serve de fundamentação. Escrito em caixa alto sucedida por travessão e pelo título. Criar uma folha de apresentação para cada novo elemento.

Exemplo:

ANEXO A – **Direitos autorais - lei nº 9.610**.

### CADERNO DE PROJETOS

#### <span id="page-31-1"></span><span id="page-31-0"></span>**5. Modalidade de trabalho acadêmico: caderno de projetos**

#### **5.1. Resumo executivo**

O Resumo Executivo deverá ser elaborado de acordo com o modelo do Centro universitário SENAI CIMATEC, os elementos contemplados devem seguir as seguintes especificações:

#### <span id="page-31-2"></span>**5.1.1. Elementos pré-textuais de resumo executivo**

Elementos obrigatórios composto de capa, ficha de identificação de projeto, resumo e *abstract* e sumário. Segue as regras da norma da ABNT 14724.

#### **5.1.1.1. Capa**

Recomenda-se a distribuição uniforme dos elementos relacionados abaixo:

- Cabeçalho: (logomarca, nome da Instituição, seguido da trilha técnico gestor), em fonte tamanho 12, CAIXA ALTA, negrito, centralizado e com espaçamento 1,5 cm entre linhas, na primeira linha da folha da capa;
- Nome do autor: em fonte tamanho 12, CAIXA ALTA, negrito, centralizado e com espaçamento 1,5 cm entre linhas;
- Título: em fonte tamanho 12, CAIXA ALTA, negrito, centralizado e com espaçamento 1,5 cm entre linhas; Subtítulo: (se houver), precedido de dois pontos (:), em CAIXA ALTA, negrito e sem ponto final;
- Tipo do trabalho: (Resumo executivo de projeto) em fonte tamanho 12, CAIXA ALTA, negrito, centralizado e com espaçamento 1,5 cm entre linhas;
- Local: (cidade da Instituição), em fonte tamanho 12, CAIXA ALTA, sem negrito, centralizado e com espaçamento 1,5 cm entre linhas e na penúltima linha da folha da capa (sem a sigla do estado);
- Ano: (Da defesa do trabalho sem o mês), em fonte tamanho 12, CAIXA ALTA, sem negrito, centralizado, com espaçamento 1,5 cm entre linhas e na última linha da folha da capa (sem o mês).

#### **5.1.1.2. Folha de identificação do projeto e da equipe**

Folha de identificação do projeto é composto por informações que identificam a autorias e as responsabilidades dos envolvidos. Este é um modelo desenvolvido pelo Centro Universitário SENAI CIMATEC seguindo a seguinte ordem:

- 1. Trilha de formação; o tipo de projeto, o título e o período que o projeto foi desenvolvido;
- 2. Dados da empresa demandante, o nome do representante, sua titulação profissional e seu cargo ou função;
- 3. Líder do projeto, orientador de execução técnica, orientador de gestão do projeto e o coordenador da trilha de formação;
- 4. Equipe do projeto: nome completo de cada integrante na ordem alfabética seguido do nome do curso e o período do ano letivo.

#### **5.1.1.3. Resumo e abstract**

Utilizar tipo da fonte times New Roman ou Arial, tamanho 12, alinhamento com espaçamento simples e justificado, as palavras-chaves devem ser no máximo cinco, separadas por ponto e vírgula e finalizado com ponto. O texto deverá conter no máximo 250 palavras. Elaborado conforme a norma ABNT 6028.

O abstract é a versão do resumo em língua inglesa para o idioma de divulgação internacional. Deve aparecer em folha distinta do resumo em língua portuguesa e seguido das palavras representativas do conteúdo do estudo, isto é, das palavras-chave. A elaboração do resumo (*Abstract*) e das palavras-chave (*Keywords*) deverá ser em inglês.

#### **5.1.1.4. Sumário**

Elaborado conforme a norma 6027. Deve apresentar as seções na ordem e formatação que aparecem no texto, indicando suas respectivas páginas. Deve ser colocado como último elemento pré-textual e apresentado conforme o que segue:

- A palavra sumário deve ser centralizada, em CAIXA ALTA, negrito;
- Os elementos pré-textuais NÃO aparecem no sumário;
- A ordem dos elementos do sumário deve ser conforme os indicativos das seções que compõem o trabalho;
- O texto de um documento deve ser dividido em seções, sendo a seção primária (1) a principal, seguida de outras divisões, como a seção secundária (1.1); seção terciária (1.1.1); seção quaternária (1.1.1.1), deve-se limitar a numeração progressiva até a seção terciária, seguindo a formatação abaixo e apresentada da mesma forma no corpo do texto:
	- 1 PRIMÁRIA
	- 1.1 Secundária
	- 1.1.1 Terciária
	- 1.1.1.1 Quaternária
- O espaçamento entre títulos no sumário deve ser simples. Com espaçamento depois da linha de 6pt.

#### <span id="page-33-0"></span>**5.1.2. Elementos textuais de resumo executivo**

Composto de introdução, desenvolvimento e considerações finais. Baseia-se na **–**

#### **ABNT 14724**

#### **5.1.2.1. Introdução**

Apresentação inicial do projeto. Deve ser feita em até 3 parágrafos, redigidos na forma de texto dissertativo, devendo também contemplar a declaração do tema de projeto e informar o nome da empresa demandante do projeto. É o contexto do Projeto, devendo contemplar o tema de projeto, subdividido da seguinte maneira:

#### **5.1.2.2. Nome da empresa**

Fazer uma apresentação da Empresa, a área específica da empresa, especificidades do tema importantes para entender a necessidade de aplicação do projeto. As informações sobre a empresa podem ser consultadas em folders, sites, artigos e livros. **5.1.2.3. Necessidade de aplicação** 

Necessidade (Declaração da necessidade de aplicação e justificativa da necessidade). Deve refletir o entendimento da empresa demandante (a voz do cliente), e deve ser declarada em parágrafo único. Deve-se justificar a necessidade apresentada, ou seja, a importância da satisfação da necessidade deve ser apresentada. Ilustrar com figuras e quadros informativos sempre que possível.

#### **5.1.2.4. Solução desenvolvida**

Descrição da solução desenvolvida e suas entregas. Deve ser redigido em texto dissertativo e dialogar com a necessidade declarada, de maneira a ser possível identificar como cada elemento da solução busca atender à necessidade.

#### **5.1.2.5. Produções e entregas de projeto**

Informar e descrever suscintamente quais documentos compõem o Caderno de Entregas Final, apresentados em ordem coerente com a montagem do caderno. Apresentar resumidamente estas produções e entregas e estão listados na mesma ordem em que constam do caderno.

- **Entrega ou produção 1:** declarar os objetivos e descrever o conteúdo da entrega ou produção em questão.
- **Entrega ou produção 2:** declarar os objetivos e descrever o conteúdo da entrega ou produção em questão.
- **Entrega ou produção 3:** declarar os objetivos e descrever o conteúdo da entrega ou produção em questão.

Para compor a lista acima, considere que a equipe produziu, pelo menos, os seguintes documentos:

- PM Canvas;
- Plano de Trabalho, e; □ Cronograma.

E, além dessas produções, ao longo da execução do projeto, outras diversas foram desenvolvidas e que deverão constar do Caderno de Entregas Final. A lista a seguir traz alguns exemplos de produções possíveis:

• Memorial Descritivo;

35

- Relatórios Técnicos diversos (de pesquisa de anterioridade, de análise de similares, de desenvolvimento, de visita, de medição, de inspeção, de análise, etc.);
- Manuais diversos (de operação, de montagem, de manutenção, etc.);
- Memorial de Cálculo;
- Desenhos Técnicos (desenho mecânico, desenho de montagem, planta baixa, desenho de instalações, etc.);
- Outras produções.

#### **5.1.2.6. Considerações finais**

Essa seção deve trazer considerações finais gerais a respeito do projeto devendo contemplar, pelo menos, os seguintes elementos:

- Considerações sobre se as expectativas da empresa demandante foram atendidas.
- Desdobramentos e impactos positivos da implementação da solução, se já forem possíveis de serem percebidos.
- Principais fatores positivos e fragilidades no desenvolvimento do projeto.

#### <span id="page-35-0"></span>**5.1.3. Elementos pós-textuais de resumo executivo**

É composto pelos itens ligados a referências, conforme descrito a seguir:

#### **5.1.3.1. Referências**

As referências constituem-se de elementos descritivos que permitem a identificação e a localização do documento original. O estilo utilizado é: "Formatação das Referências".

Deve conter os elementos essenciais à identificação do documento, de acordo com a NBR 6023 da ABNT.

**Atenção**: A palavra "referência" é centralizada, em caixa alta e negrito. O alinhamento das referências fica à esquerda da margem, autores listados em ordem alfabética ou numérico, dependendo do modelo escolhido e destaque (negrito) dos títulos ou nome dos periódicos, conforme define a norma. (a saber, citações no formato sistema numérico deve ser numerado
por ordem de aparição no texto e colocadas entre colchetes [1], já o sistema autor-data é listado em ordem alfabética).

As referências se forem apresentadas no modelo de sistema numérico as citações irão aparecer no texto da seguinte maneira GOMES [1], SILVA [2] e PINTO [3] a lista das referências deve ser apresentada na ordem numérica indicada ao longo do texto. Se escolher a organização na ordem alfabética as citações são apresentadas ao longo do texto colocando autor e data conforme modelo a seguir: GOMES (1998), SILVA (1998) e PINTO (2005) sem numerar e a lista das referências devem ser apresentadas na ordem alfabética, não importando a ordem que aparecem no texto, seguir os modelos apresentados na 3ª sessão.

# PLANO DE NEGÓCIOS

# **6. Modalidade de trabalho acadêmico: plano de negócios**

# **6.1. Regras para elaboração do plano de negócio**

A seguir apresentaremos os elementos obrigatórios e optativos que deverá conter na modalidade do plano de negócio.

# **6.1.1. Elementos pré-textuais do plano de negócio**

# **6.1.1.1. Capa**

- Cabeçalho: (nome da Instituição, seguido do nome do Curso e Triha), em fonte tamanho 12, CAIXA ALTA, negrito, centralizado e com espaçamento 1,5 cm entre linhas, na primeira linha da folha da capa;
- Nome do autor: em fonte tamanho 12, CAIXA ALTA, negrito, centralizado e com espaçamento 1,5 cm entre linhas;
- Título: em fonte tamanho 12, CAIXA ALTA, negrito, centralizado e com espaçamento 1,5 cm entre linhas; Subtítulo: (se houver), precedido de dois pontos (:), em CAIXA ALTA, negrito e sem ponto final;
- Tipo do documento: (PLANO DE NEGÓCIOS), em fonte tamanho 12, CAIXA ALTA, negrito, centralizado e com espaçamento 1,5 cm entre linhas;
- Local: (cidade da Instituição), em fonte tamanho 12, CAIXA ALTA, negrito, centralizado e com espaçamento 1,5 cm entre linhas e na penúltima linha da folha da capa (sem a sigla do estado);
- Ano: (de entrega do trabalho sem o mês), em fonte tamanho 12, CAIXA ALTA, negrito, centralizado, com espaçamento 1,5 cm entre linhas e na última linha da folha da capa (sem o mês).

# **6.1.1.2. Folha de rosto:**

• Nome do autor: em fonte tamanho 12, CAIXA ALTA, negrito, centralizado e com espaçamento 1,5 cm entre linhas

Título: em fonte tamanho 12, CAIXA ALTA, negrito, centralizado e com espaçamento 1,5 cm entre linhas; Subtítulo: (se houver), precedido de dois pontos (:) em CAIXA ALTA, negrito e sem ponto final;

- Natureza do trabalho: (Trabalho de Conclusão de Curso/Plano de Negócios), objetivo (grau pretendido) nome da instituição e área de concentração, em fonte tamanho 12, sem negrito, espaçamento simples;
- Nome do orientador e do coorientador (se houver), sem negrito, espaçamento simples;
- Local: (cidade da Instituição) em CAIXA ALTA, negrito, centralizado e com espaçamento 1,5 cm entre linhas e na penúltima linha da folha da capa;
- Ano: (de entrega do trabalho sem o mês), em CAIXA ALTA, negrito, centralizado, com espaçamento 1,5 cm entre linhas e na última linha da folha da capa.

## **6.1.2. Elementos textuais do plano de negócio**

Todo corpo do texto deve ser digitado na formatação:

- fonte 12;
- espaçamento 1,5.

Os títulos das seções devem estar à esquerda, caixa alta, negrito, fonte 12.

- Seções secundárias: caixa baixa; com negrito.
- Seções terciárias: caixa baixa sem negrito.
- Seções quaternárias: apenas a primeira letra maiúscula, itálico.

#### **6.1.2.1. Sumário executivo**

"O sumário executivo é um resumo do PLANO DE NEGÓCIOS. Não se trata de uma introdução ou justificativa e, sim, de um sumário contendo seus pontos mais importantes. Nele irá constar (recomendação)":

- Resumo dos principais pontos do plano de negócio;
- Dados dos empreendedores, experiência profissional e atribuições;
- Dados do empreendimento;
- Missão da empresa;
- Setores de atividades;

Forma jurídica;

- Enquadramento tributário;
- Capital social;
- Fonte de recursos (ROSA, 2013, p. 19).

**OBS:** nem todas as partes acima serão descritas em seu plano de negócios. Nos dois primeiros módulos que você estudou (*Empreendedorismo como opção de carreira* e *desenvolvendo um olhar para oportunidades e o encontro com a motivação pessoal*) você pode desenvolver ideias e reflexões que se encaixam nesta primeira parte do P.N.

#### **6.1.2.2. Análise de mercado**

"Esta é uma das etapas mais importantes da elaboração do seu plano. Afinal, sem clientes não há negócios. Os clientes não compram apenas produtos, mas soluções para algo que precisam ou desejam. Você pode identificar essas soluções se conhecê-los melhor" (ROSA, 2013, p. 36). No desenvolvimento do módulo *Deep dive* você entregou um documento chamado *Where to Play* que cria uma hierarquia de seus potenciais clientes. Nesta seção você deve fazer uma descrição a partir dos dados que coletou.

#### **6.1.2.3. Plano de marketing (opcional)**

"Aqui você deve descrever os principais itens que serão fabricados, vendidos ou os serviços que serão prestados. Informe quais as linhas de produtos, especificando detalhes como tamanho, modelo, cor, sabores, embalagem, apresentação, rótulo, marca, etc. Se necessário, fotografe os produtos e coloque as fotos como documentação de apoio ao final do seu plano de negócio. (...) Lembre-se de que a qualidade do produto é aquela que o consumidor enxerga. Quando decidir melhorar um produto ou um serviço, pense sempre sob o ponto de vista do cliente." (ROSA, 2013, p.48). A descrição deve ser impessoal, portanto, na terceira pessoa do singular.

# **6.1.2.4. Plano operacional**

Maior parte de seu PN. Nesta seção deve constar como a empresa irá funcionar. Você vai descrever aqui os seguintes entregáveis:

- 50x Endeavor (opcional);
- Deep Techs: "representa as tecnologias e inovações desenvolvidas a partir de um conhecimento aprofundado, fruto de pesquisas e experimentações, capazes de entregar de maneira diferenciada os resultados das suas aplicações e criando novas fronteiras de tecnologias em seus setores, sejam eles a indústria, o mercado financeiro, a engenharia e até mesmo na saúde".
- PI + patentes: apresenta-se "uma espécie de simulação, onde (*sic)* a partir de uma patente já depositada no INPI, como criar um negócio a partir desta patente" (opcional).
- Persona/Mapa de Empatia: documento que serve para entender melhor o cliente, para que seja possível criar o melhor produto. O cliente é descrito nestes dois documentos.
- Coleta de informações: os dados obtidos neste documento são organizados em forma de planilha. No PN a planilha deve ser apresentada juntamente com uma descrição e análise dos dados.
- Descrição de operação Canvas BMG: descrição da operação a partir dos 9 pontos do Canvas BMG:
	- 1. Segmento de clientes (*customer segments)*
	- 2. Proposta de valor (*value propositions*)
	- 3. Canais (*Channels*)
	- 4. Relação com os clientes (*Customer relationships*)
	- 5. Fluxo de rendimento (*revenue streams*)
	- 6. Recursos-chave (*key resources*)
	- 7. Atividades-chave (*key activities*)
	- 8. Parcerias-chave (*key partnerships*)
	- 9. Estrutura de custo (*cost structures*)
- Oferta de valor Canvas VPD: "aborda apenas a questão da proposta de valor, indicando qual é e porque é única".

#### **6.1.2.5. Plano financeiro**

Planilha contendo os 24 primeiros meses do negócio, "descrevendo os custos e receitas dos primeiros 24 meses do negócio, mostrando o chamado vale da morte, bem como o ponto de equilíbrio e o retorno do investimento. Além disso deve conter as colunas 'previsto' e 'realizado'".

#### **6.1.2.6. Construção de cenários**

"Após a finalização do seu plano de negócio, simule valores e situações diversas para a empresa. Prepare cenários onde o negócio obtenha resultados pessimistas (queda nas vendas e/ou aumento dos custos) ou otimistas (crescimento do faturamento e diminuição despesas). A partir daí, pense em ações para evitar e prevenir-se frente às adversidades ou então para potencializar situações favoráveis. Faça quantas simulações julgar necessário e tenha sempre alternativas de ações (plano B)" (ROSA, 2013, p. 105).

## **6.1.2.7. Avaliação estratégica**

"Nesta etapa da jornada empreendedora, a equipe apresenta como irá mensurar a evolução do negócio, com indicadores objetivos e que possam ser acompanhados ao longo de um certo período de tempo".

#### **6.1.3. Elementos pós-textuais do plano de negócio**

É composto pelos itens ligados a referências, anexo(s) e apêndice(s) seguindo as mesmas regras indicadas para as monografias.

# ARTIGO CIENTÍFICO

#### **7. Modalidade de trabalho acadêmico: artigo científico**

A seguir apresentaremos os elementos obrigatórios que deverá conter no artigo científico.

Os artigos deverão ser enviados em formato digitalizado (Word) com texto completo. O idioma para artigos submetidos é o português ou em outro idioma caso seja um artigo com objetivo de submissão em congresso, revistas, entre outros e com alinhamento da Coordenação de Curso. Nenhuma revisão dos textos será feita, sendo os mesmos de inteira responsabilidade de seus autores.

#### **7.1. Título**

É a tradução da essência da pesquisa. Deve ser bem elaborado para chamar a atenção do leitor. Deve-se criar o título em português e sua tradução em inglês. A formatação da fonte utilizar a times new Roman ou Arial no tamanho 14 em negrito, centralizado, espaço simples.

# **7.2. Autor(es)**

O(s) nome(s) do(s) autor(es) devem estar logo após o título com fonte Times New Roman ou Arial 12 Negrito, juntamente com as informações sobre titulação e instituição a que pertence(m) em fonte Times New Roman / Arial 11 sem negrito.

#### **7.3. Resumo**

Apresenta uma síntese do que trata o artigo e deve figurar logo abaixo da identificação da autoria. Traz a essência do trabalho de modo a atrair a atenção do leitor para conferir os detalhes da pesquisa e optar pela leitura completa do artigo. O resumo deve conter o objetivo, método, discussão dos resultados e conclusão.

Logo após virá um resumo em língua estrangeira. No CIMATEC exige-se o Abstract que é o resumo em língua inglesa.

### **7.4. Palavras- chave**

São as palavras ou expressões principais de um trabalho científico. No mínimo três e no máximo cinco, separadas entre si por um ponto e vírgula. Devem revelar os temas centrais abordados no trabalho. Palavras-chave devem ter no mínimo 3 e no máximo 5 palavras separadas por ponto e vírgula;

#### **7.5. Introdução**

Traz a visão geral do tema e contextualiza o leitor sobre o problema de pesquisa, justificando a importância histórica, social, política e/ou econômica da investigação. Apresenta ainda as hipóteses e objetivos da pesquisa. A função primordial da introdução é esclarecer ao leitor o conteúdo tratado no artigo.

Deve começar na segunda página. O título da seção deverá ser numerado com algarismos arábicos e alinhado junto à margem esquerda, com letras maiúsculas e em negrito. Um espaço deverá ser dado entre o final de uma seção e o título da próxima seção.

A fonte a ser usada é a Times New Roman ou Arial, tamanho 12, formato normal. Recomenda-se usar o modelo indicado neste documento para escrever o trabalho. Todos os autores deverão observar as recomendações que se seguem para preparar os seus trabalhos. Justificar o texto. Caso alguma informação não conste neste documento (seja de forma escrita, seja como configuração utilizada), adotar o padrão ABNT, NBR 6022. Quaisquer dúvidas, contatar a coordenação do curso.

O texto de um documento deve ser dividido em seções, sendo a seção primária (1) a principal, seguida de outras divisões, como a seção secundária (1.1); seção terciária (1.1.1); deve-se limitar a numeração progressiva até a seção quaternária (1.1.1.1);

Os cabeçalhos secundários devem ser alinhados junto à margem esquerda, digitados em negrito, sendo maiúscula apenas a primeira letra de cada palavra. Estas subdivisões são utilizadas para explanar melhor sobre os aspectos do tema abordado. Utiliza-se as seções e subseções para organizar o texto de maneira mais detalhada criando-se uma sequência lógica para a compreensão do leitor.

#### **7.6. Desenvolvimento**

O limite de páginas para o artigo está fixado entre 6 (seis) e 15 (quinze) para defesa junto a banca acadêmica, considerando-se texto, tabelas, figuras e fotos. Estas páginas deverão estar configuradas para formato A4 (210 x 297 mm), com margens laterais e superior de 25 mm e inferior de 30 mm. Não deverá haver nelas nenhum texto nas áreas de cabeçalho e rodapé.

As figuras poderão ser coloridas e deverão ser inseridas no corpo do trabalho, próximas as suas citações no texto. As figuras deverão ser centralizadas, sem exceder o tamanho limitado pelas margens da página. Cada figura deverá ter um título numerado em algarismos arábicos. Os títulos deverão ser escritos em fonte Times New Roman / Arial 11, itálico e devem ser centralizados na parte inferior da figura.

As tabelas deverão ser justificadas (usando toda a área entre as margens). As tabelas poderão ser coloridas ou em preto e branco. O título da tabela deve ser alinhado à margem esquerda e digitado em fonte Times New Roman / Arial 11.

#### **7.7. Conclusão**

Local para os comentários interpretativos do pesquisador a partir dos resultados obtidos na análise e apresentados na investigação. Confrontam-se os resultados com os objetivos da pesquisa e determina se foram ou não alcançados. Nas considerações, pode-se apontar novos caminhos para continuação da investigação.

As equações deverão ser escritas em itálico com numeração consecutiva entre parênteses, rente à margem direita. Equações com mais de uma linha deverão ser numeradas na última linha, entre parênteses e rente à margem direita.

$$
\varepsilon T_{c,i} + (1+\varepsilon)T_{h,i} - T_{h,o} = 0 \tag{1}
$$

Caso necessário, a lista de notações e símbolos utilizados, assim como suas unidades de medida, deverá ser relacionada antes das referências bibliográficas por ordem alfabética. Vide NBRs 15287 e 14724.

#### **7.8. Referências**

São apontados aqui todos os autores com os quais o pesquisador dialogou durante a construção do trabalho. (XAVIER, 2010, p. 105-109).

As referências devem ser numeradas consecutivamente e listadas ou em ordem alfabética, dependendo de como as citações forem apresentadas ao longo do trabalho (a saber, citações no formato autor-data ou no sistema numérico. As referências devem ser numeradas por ordem de aparição no texto e colocadas entre colchetes (i.e. [1]).

As referências se forem apresentadas no modelo de sistema numérico as citações irão aparecer no texto da seguinte maneira GOMES [1], SILVA [2] e PINTO [3] a lista das referências deve ser apresentada na ordem numérica indicada ao longo do texto. Se escolher a organização na ordem alfabética as citações são apresentadas ao longo do texto colocando autor e data conforme modelo a seguir: GOMES (1998), SILVA (1998) e PINTO (2005) sem numerar e a lista das referências devem ser apresentadas na ordem alfabética, não importando a ordem que aparecem no texto. Utilizar ABNT NBR 6023:2018.

# RELATO DE EXPERIÊNCIAS

# **8. Modalidade de trabalho acadêmico: relato de experiências**

# **8.1. Elementos pré-textuais do relato de experiências**

#### **8.1.1. Capa**

Cabeçalho: (nome da Instituição, seguido do nome do Curso e Trilha), em fonte tamanho 12, CAIXA ALTA, negrito, centralizado e com espaçamento 1,5 cm entre linhas, na primeira linha da folha da capa;

- Nome do autor: em fonte tamanho 12, CAIXA ALTA, negrito, centralizado e com espaçamento 1,5 cm entre linhas;
- Título: em fonte tamanho 12, CAIXA ALTA, negrito, centralizado e com espaçamento 1,5 cm entre linhas; Subtítulo (se houver), precedido de dois pontos (:), em CAIXA ALTA, negrito e sem ponto final;
- Tipo do documento: (TRABALHO DE CONCLUSÃO DE CURSO/ RELATO DE EXPERIÊNCIAS), em fonte tamanho 12, CAIXA ALTA, negrito, centralizado e com espaçamento 1,5 cm entre linhas;
- Local: (cidade da Instituição), em fonte tamanho 12, CAIXA ALTA, negrito, centralizado e com espaçamento 1,5 cm entre linhas e na penúltima linha da folha da capa (sem a sigla do estado);
- Ano: (de entrega do trabalho sem o mês), em fonte tamanho 12, CAIXA ALTA, negrito, centralizado, com espaçamento 1,5 cm entre linhas e na última linha da folha da capa (sem o mês).

#### **8.1.2. Folha de rosto**

Nome do autor: em fonte tamanho 12, CAIXA ALTA, negrito, centralizado e com espaçamento 1,5 cm entre linhas

- Título: em fonte tamanho 12, CAIXA ALTA, negrito, centralizado e com espaçamento 1,5 cm entre linhas; Subtítulo(se houver), precedido de dois pontos (:) em CAIXA ALTA, negrito e sem ponto final;
- Natureza do trabalho: (Trabalho de Conclusão de Curso/Relato de Experiências), objetivo

(grau pretendido) nome da instituição e área de concentração, em fonte tamanho 12, sem negrito, espaçamento simples;

- Local: (cidade da Instituição) em CAIXA ALTA, negrito, centralizado e com espaçamento 1,5 cm entre linhas e na penúltima linha da folha da capa;
- Ano: (de entrega do trabalho sem o mês), em CAIXA ALTA, negrito, centralizado, com espaçamento 1,5 cm entre linhas e na última linha da folha da capa.

#### **8.2. Elementos textuais do relato de experiências**

#### **8.2.1. Introdução**

Apresenta os objetivos do relato de experiências e o período que ele abrange. Deve também conter divisão do texto que virá a seguir, com uma pequena descrição de cada parte, deixando o leitor ciente do que encontrará no documento.

#### **8.2.2. Desenvolvimento**

Uma boa ideia é dividir o desenvolvimento em partes:

Formação**:** descreva as partes mais importantes da trajetória como graduando/graduanda, apontando os desafios e conquistas durante a caminhada.

Participação em eventos acadêmicos e profissionais: descreva as participações nestes eventos e como isso contribuiu na sua formação. Aproveite e apresente também as suas publicações nestes eventos.

Outras atividades: descreva outras atividades que foram importantes para sua formação acadêmica, tais como: monitoria, iniciação científica, grupos de pesquisa, grupos de estudo, viagens de estudo, organização de eventos acadêmicos, cursos de língua estrangeira, participação em concursos e torneios, intercâmbios, experimentos, visitas técnicas, cursos de extensão universitária, etc.

#### **8.2.3. Conclusão**

Momento de fazer uma autoavaliação e projeções para o futuro acadêmico e profissional.

# **8.3. Elementos pós-textuais do relato de experiências**

É composto pelos itens ligados a referências, anexo(s) e apêndice(s) seguindo as mesmas regras indicadas para as monografias.

ANEXO: Local para apresentação de documentos e certificados comprobatórios. Apresente-os na ordem em que são descritos no relatório de experiências (cronologicamente).

# PROJETO DE ARQUITETURA E URBANISMO

# **9. Modalidade de trabalho acadêmico: projeto de Arquitetura e Urbanismo**

#### **9.1. Elementos pré-textuais do dossiê de projeto**

Composto de capa, folha de rosto, termo de aprovação, dedicatória (opcional), agradecimentos (opcional), epígrafe (opcional), resumo, *abstract*, listas (se necessário) e sumário. Segue as regras da norma da ABNT 14724.

#### **9.1.1. Capa**

Recomenda-se a distribuição uniforme dos elementos relacionados abaixo:

- Cabeçalho: logomarca, nome da Instituição, seguido do nome do Curso, em fonte tamanho 12, CAIXA ALTA, negrito, centralizado e com espaçamento 1,5 cm entre linhas, na primeira linha da folha da capa;
- Nome do autor: em fonte tamanho 12, CAIXA ALTA, negrito, centralizado e com espaçamento 1,5 cm entre linhas;
- Título: em fonte tamanho 12, CAIXA ALTA, negrito, centralizado e com espaçamento 1,5 cm entre linhas; Subtítulo: (se houver), precedido de dois pontos (:), em CAIXA ALTA, negrito e sem ponto final;
- Local: (cidade da Instituição), em fonte tamanho 12, CAIXA ALTA, sem negrito, centralizado e com espaçamento 1,5 cm entre linhas e na penúltima linha da folha da capa (sem a sigla do estado);
- Ano: (Da defesa do trabalho sem o mês), em fonte tamanho 12, CAIXA ALTA, sem negrito, centralizado, com espaçamento 1,5 cm entre linhas e na última linha da folha da capa (sem o mês).

### **9.1.2. Folha de rosto**

• Nome completo do autor: em fonte tamanho 12, CAIXA ALTA, negrito, na parte superior, centralizado e com espaçamento 1,5 cm entre linhas;

- Título: em fonte tamanho 12, CAIXA ALTA, negrito, centralizado e com espaçamento 1,5 cm entre linhas; Subtítulo: (se houver), precedido de dois pontos (:) em CAIXA ALTA, negrito e sem ponto final. Mesmo título utilizado na capa;
- Natureza do trabalho: Trabalho de Conclusão de Curso, objetivo (grau pretendido) nome da instituição e área de concentração, em fonte tamanho 11, sem negrito, espaçamento simples;
- Nome do orientador e do coorientador (se houver), sem negrito, em fonte tamanho 11, espaçamento simples;
- Local: (cidade da Instituição) em CAIXA ALTA, sem negrito, centralizado e com espaçamento 1,5 cm entre linhas e na penúltima linha da folha da capa (sem a sigla do estado);
- Ano**:** (de entrega do trabalho sem o mês), em CAIXA ALTA, sem negrito, centralizado, com espaçamento 1,5 cm entre linhas e na última linha da folha da capa.

#### **9.1.3. Termo de aprovação**

Elemento obrigatório a ser fornecido pela secretaria do curso/programa, assinado pela banca e inserido no trabalho. Deve conter o nome completo do aluno, título do trabalho, natureza do trabalho, data da defesa, a titulação, o nome da Direção/Coordenação/Curso. Por fim, inserir a titulação, o nome e a Instituição a qual pertencem os membros da banca examinadora, incluindo o orientador.

#### **9.1.4. Dedicatória**

Elemento opcional deve ser inserida após folha de aprovação. Espaço destinado à dedicatória. Folha que contém o oferecimento do trabalho à determinada pessoa ou pessoas.

# **9.1.5. Agradecimentos**

Elemento opcional que contém manifestação de reconhecimento a pessoas e/ou instituições que realmente contribuíram com o autor, devendo ser expressos de maneira simples. Coloca-se no espaço superior da folha a palavra "Agradecimentos", grafada em CAIXA ALTA, em negrito e centralizada.

#### **9.1.6. Epígrafe**

Elemento opcional elaborado conforme a norma ABNT 10520, deve ser inserida após os agradecimentos.

Nesta folha, o autor usa uma citação, seguida de indicação de autoria e ano, relacionada à matéria tratada no corpo do trabalho.

#### **9.1.7. Resumo**

Elemento obrigatório, constituído de uma sequência de frases concisas e objetivas, fornecendo uma visão rápida e clara do conteúdo do estudo. Norma que regula as regras do resumo é a ABNT 6028. Seguir as seguintes especificações:

- Parágrafo único (justificado), espaçamento simples, sem recuo na primeira linha.
- Recomenda-se utilizar frases curtas e não usar citações.
- Escrever sucintamente sobre a tema, objetivos, justificativa (problemática), a metodologia e as conclusões do trabalho.
- Usar o verbo na terceira pessoa do singular, com linguagem impessoal, usando preferencialmente a voz ativa.
- Palavras-chave: separadas do resumo por espaçamento de 12 pt, três a cinco termos, separadas entre si por **ponto e vírgula** e finalizadas por **ponto**.

#### **9.1.8. Abstract**

Elemento obrigatório em TFG. É a versão do resumo em português para o idioma de divulgação internacional. Deve ser antecedido pela referência do estudo. Deve aparecer em folha distinta do resumo em língua portuguesa e seguido das palavras representativas do conteúdo do estudo, isto é, das palavras-chave. Sugere-se a elaboração do resumo (*Abstract*) e das palavras-chave (*Keywords*) em inglês. Norma que regula as regras do resumo é a ABNT 6028.

#### **Observação:**

Esta parte do trabalho é obrigatória pela ABNT. O título é ABSTRACT, em inglês, RESUMEN, em espanhol, e RÉSUMÉ, em francês.

#### **9.1.9. Listas**

Elemento opcional, conforme indicado pela norma da ABNT 14724. Recomenda-se a elaboração de listas de maneira **específica e separadas,** cada lista deve ser apresentada em páginas distintas a partir da existência de cinco elementos da mesma espécie. Para uma lista de ilustrações, organizá-la na ordem que aparece no texto.

#### **9.1.9.1. Listas de ilustrações**

São figuras, quadros, gráficos, fotografias, retratos, desenhos, gravuras, imagens, fluxogramas, organogramas, esquemas, mapas, plantas. Recomenda-se a elaboração de listas específicas e separadas para cada tipo de ilustração, a partir da existência de cinco elementos da mesma espécie, alinhado à esquerda e com espaçamento simples entre linhas. Para uma lista de ilustrações, organizá-la na ordem que aparece no texto.

#### **9.1.9.2. Lista de tabelas**

É a relação das **tabelas** contidas no trabalho. Estas devem vir em lista própria, de acordo com a ordem apresentada no texto, com cada item designado por seu nome específico, acompanhado do respectivo número da página.

#### **9.1.9.3. Lista de abreviaturas**

Consiste na relação, em ordem alfabética, das **abreviaturas** (parte da palavra representando o todo), siglas (forma de abreviatura formada pelas letras iniciais de palavras de expressões) e acrônimos (palavras formadas por letras ou sílabas iniciais de outras expressões, formando uma palavra pronunciável). Siglas e acrônimos são utilizados no texto, seguidos das palavras ou expressões correspondentes por extenso.

#### **9.1.10. Sumário**

Elaborado conforme a norma ABNT 6027. Deve apresentar as seções na ordem e formatação que aparecem no texto, indicando suas respectivas páginas. Deve ser colocado como último elemento pré-textual e apresentado conforme o que segue:

- A palavra "sumário" deve ser centralizada, em CAIXA ALTA, negrito;
- Os elementos pré-textuais **NÃO aparecem** no sumário;
- A ordem dos elementos do sumário deve ser conforme os indicativos das seções que compõem o trabalho;
- O texto de um documento deve ser dividido em seções, sendo a seção primária (1) a principal, seguida de outras divisões, como a seção secundária (1.1); seção terciária (1.1.1); seção quaternária (1.1.1.1), deve-se limitar a numeração progressiva até a seção terciária, seguindo a formatação abaixo e apresentada da mesma forma no corpo do texto:
	- 1. PRIMÁRIA
	- 1.1 Secundária
	- 1.1.1 Terciária
	- 1.1.1.1 Quaternária
- O espaçamento entre títulos no sumário deve ser simples. Com espaçamento depois da linha de 6pt.

Após o início de uma seção, recomenda-se a inserção de um texto ou, no mínimo, uma nota explicativa sobre a seção iniciada. No sumário, os títulos das seções devem aparecer exatamente iguais ao que está contido no trabalho.

## **9.2. Elementos textuais do dossiê de projeto**

Composto de introdução, desenvolvimento e considerações finais. Baseia-se na NBR 14724 (ABNT, 2011).

#### **9.2.1. Introdução**

Primeiro item textual do trabalho, deve constar: o **tema**, a **delimitação** do assunto, **objetivos** do trabalho, breve descrição dos **processos criativos e projetual** e **estrutura** do trabalho. O detalhamento do processo projetual, análise dos condicionantes, procedimentos metodológicos e o embasamento teórico são tratados, posteriormente, em capítulos próprios e com a profundidade necessária ao dossiê.

Na íntegra a introdução tem que:

• Revelar o tema do projeto arquitetônico e/ou urbanistico.

- Apresentar suas particularidades e motivos para escolha do objeto.
- Mencionar a importância acadêmica e social do projeto.
- Mencionar a justificativa.
- Mencionar a metodologia.
- Apresentar a ordem dos capítulos.
- Revelar as expectativas de resultados.

# **9.2.2. Desenvolvimento**

No desenvolvimento do trabalho deve-se incluir a fundamentação teórica e histórica acerca do tema escolhido, justificar a escolha do local de intervenção, analisar os condicionantes locais (legislação, morfologia, hierarquia viária, entornos e paisagens, aspectos bioclimáticos), analisar os projetos referenciais (realizar uma análise crítica do projeto, justificar sua escolha e indicar as principais contribuições), apresentar o programa de necessidades, setorização, dimensionamento, conceito e partido do projeto, decisões e estratégias da proposta (implantação e volumetria).

Em citações com mais de três linhas, deve-se utilizar um recuo de 4 cm da margem esquerda, em parágrafo justificado e espaçamento simples. Para as citações curtas, até três linhas, que aparecem diretamente no texto, colocar entre aspas ("..."), precedidas ou sucedidas da indicação de autoria. Ver regras detalhadas em regras gerais de apresentação.

# **9.2.3. Considerações finais**

Parte final do texto, na qual se apresentam as conclusões do processo de projeto. A consideração pode apresentar:

- a) Retomar o objetivo inicial do TFG.
- b) Mencionar os principais resultados, fazendo relações com as teorias contidas na fundamentação teórica.
- c) Revelar se as expectativas foram atendidas.
- d) Mencionar os principais fatores positivos e fragilidades no desenvolvimento do projeto.
- e) Conclua com sugestões de melhorias relativas à temática.

#### **9.3. Elementos pós-textuais do dossiê**

É composto pelos itens: referências, glossário, apêndice(s) e anexo(s) conforme descrito a seguir:

#### **9.3.1. Referências**

As referências constituem-se de elementos descritivos que permitem a identificação e a localização do documento original. O estilo utilizado é: "Formatação das Referências".

Deve conter os elementos essenciais à identificação do documento, de acordo com a NBR 6023 da ABNT.

**Atenção**: O alinhamento das referências fica à esquerda da margem, autores listados em ordem alfabética, conforme define a norma.

Na organização em ordem alfabética as citações são apresentadas ao longo do texto colocando autor e data conforme modelo a seguir: GOMES (1998), SILVA (1998) e PINTO (2005), sem numerar, e a lista das referências deve ser apresentada em ordem alfabética, não importando a ordem que tais referências aparecem no texto, seguindo os modelos apresentados.

#### **9.3.2. Glossário**

Elemento opcional, elaborado em ordem alfabética, é a relação de palavras ou expressões técnicas utilizadas no texto, acompanhadas das definições. Aparece logo após as referências, NBR 14724 da ABNT.

#### **9.3.3. Apêndice(s): documentos técnicos**

Elemento obrigatório, serve para apresentar o conjunto de documentos técnicos como pranchas, vistas, perspectivas, vídeos, percursos virtuais, memoriais descritivos para o perfeito entendimento do projeto. A quantidade, tipo, formatação, escala, nível de detalhe ou qualquer outro aspecto do documento deverá ser decidido em comum acordo com o orientador, desde que possibilite a perfeita avaliação do projeto.

Para cada novo documento é necessário criar uma folha de apresentação escrito em caixa alta sucedida por travessão e pelo título.

#### **Exemplo:**

APÊNDICE A – Projeto arquitetônico APÊNDICE B – Perspectivas

# **9.3.4. Anexo(s)**

Elemento opcional, não elaborado pelo autor e que serve de fundamentação. Escrito em CAIXA ALTA, sucedida por travessão e pelo título. Deve-se criar uma folha de apresentação para cada novo elemento.

# Exemplo:

ANEXO A – **Direitos autorais - lei nº 9.610**.

# 3ª SESSÃO

# MODELOS DE MODALIDADES DE PESQUISA

# **10. Modelo monografia**

# **(LOGO INSTITUCIONAL) CENTRO UNIVERSITÁRIO SENAI CIMATEC NOME DO CURSO**

**NOME DO AUTOR** 

**TÍTULO DO TRABALHO: E O SUBTÍTULO (SE HOUVER)** 

NOME DA CIDADE

# ANO DA DEFESA **NOME DO AUTOR**

# **TÍTULO DO TRABALHO: E O SUBTÍTULO (SE HOUVER)**

Trabalho de Conclusão de Curso apresentado ao curso de bacharelado em (nome do curso), sob a coordenação do Prof. Dr. (nome do coordenador) do Centro Universitário SENAI CIMATEC.

Orientador: Prof. Dr. Nome Completo Coorientador: (se houver) Prof. Dr. Nome Completo

# NOME DA CIDADE ANO DA DEFESA

## **NOME DO AUTOR**

# **TÍTULO DO TRABALHO: SUBTÍTULO (SE HOUVER)**

Monografia aprovada como requisito para a obtenção do grau de Bacharel em Engenharia... do Centro Universitário SENAI CIMATEC.

Aprovado em:

Título e nome Coordenador do curso de Engenharia .... Centro Universitário SENAI CIMATEC

Título e nome **Orientador** Centro Universitário SENAI CIMATEC

Título e nome Convidado Indicar a Instituição a qual pertence

# **Exemplo**:

Dedico este trabalho à minha família, pelos momentos de ausência.

# **AGRADECIMENTOS**

#### **Exemplo:**

Certamente estes parágrafos não irão atender a todas as pessoas que fizeram parte dessa importante fase de minha vida. Portanto, desde já peço desculpas àquelas que não estão presentes entre essas palavras, mas elas podem estar certas que fazem parte do meu pensamento e de minha gratidão.

Agradeço ao meu orientador Prof. Dr. Fulano, pela sabedoria com que me guiou nesta trajetória.

Aos meus colegas de sala.

A Secretaria do Curso, pela cooperação.

Gostaria de deixar registrado também, o meu reconhecimento à minha família, pois acredito que sem o apoio deles seria muito difícil vencer esse desafio.

Enfim, a todos os que por algum motivo contribuíram para a realização desta pesquisa.

Exemplo:

Eu denomino meu campo de Gestão do Conhecimento, mas você não pode gerenciar conhecimento. Ninguém pode. O que você pode fazer, o que a empresa pode fazer é gerenciar o ambiente que otimize o conhecimento. (PRUSAK, Laurence, 2007)

#### **RESUMO**

Elemento obrigatório, constituído de uma sequência de frases concisas e objetivas, fornecendo uma visão rápida e clara do conteúdo do estudo. O texto deverá conter no máximo **500 palavras** e ser antecedido pela referência do estudo. Também, não deve conter citações. O resumo deve ser redigido em parágrafo único, espaçamento simples e seguido das palavras representativas do conteúdo do estudo, isto é, palavras-chave, em número de três a cinco, separadas entre si por ponto e finalizadas também por ponto. Usar o verbo na terceira pessoa do singular, com linguagem impessoal (pronome SE), bem como fazer uso, preferencialmente, da voz ativa.

**Palavras-chave:** palavra 1; palavra 2; palavra 3; palavra 4; palavra 5.

# **ABSTRACT**

Mandatory element, consisting of a sequence of concise and objective sentences, providing a quick and clear view of the content of the study. The text must contain a maximum of 500 words and be preceded by the study reference. Also, it must not contain citations. The abstract must be written in a single paragraph, single-spaced and followed by the words representing the study content, that is, keywords, from three to five, separated by a period and ending also with a period. Use the verb in the third person singular, with impersonal language (pronoun SE), as well as preferably using the active voice.

**Keywords:** keyword 1; keyword 2; keyword 3; keyword 4; keyword 5.

# **LISTA DE ILUSTRAÇÕES<sup>4</sup>**

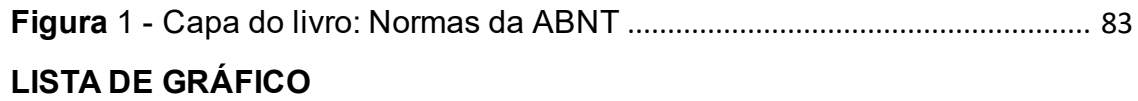

Gráfico 1 - Estatística de Empréstimos em Janeiro de 2020 ..................................... 19

## **LISTA DE QUADRO**

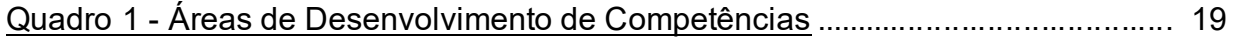

#### **LISTA DE TABELAS<sup>5</sup>**

**Tabela 1** - Desempenho dos alunos na prova de conhecimentos específicos. ............ 20

### **LISTA DE ABREVIATURAS<sup>6</sup>**

- a.C. Antes de Cristo
- Cód. Civ. Código Civil
- CO Conhecimento Organizacional

<sup>4</sup> Para atualizar a lista, clicar com o botão direito do *mouse* sobre o sumário em Atualizar campo e selecionar uma opção disponível de acordo com a necessidade. **(Essa é uma função do word e só funciona se o sumário ou lista estiver vinculada).** 

<sup>5</sup> Para atualizar a lista, clicar com o botão direito do mouse sobre o sumário em Atualizar campo e selecionar uma opção disponível de acordo com a necessidade. (Essa função é do word e só funciona se o sumário ou lista estiver vinculada ao texto.).

<sup>6</sup> Recomenda-se a elaboração de listas **específicas e separadas** a partir da existência de cinco elementos da mesma espécie.

# **LISTA DE SIGLAS**

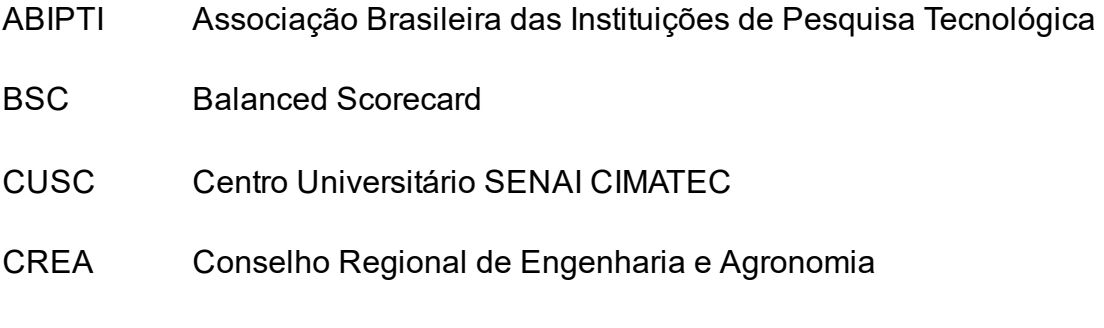

# **LISTA DE ACRÔNIMOS**

- CAE Computer Aided Engineering
- NASA National Aeronautics and Space Administration
- OTAN Organização do Tratado do Atlântico Norte

# **SUMÁRIO<sup>7</sup>**

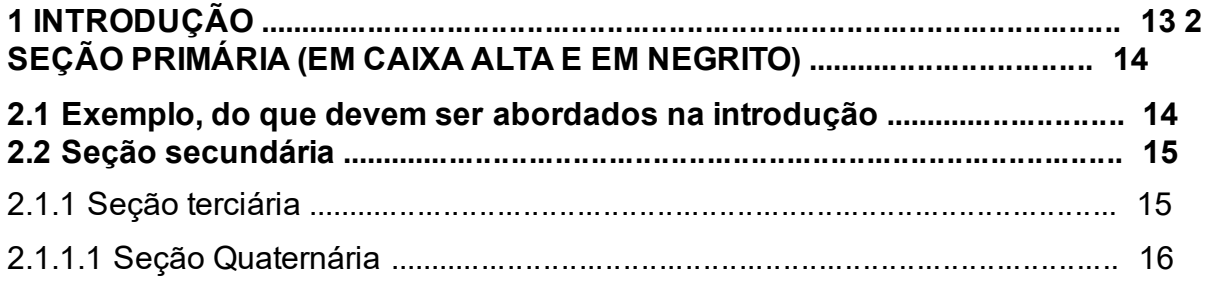

<sup>7</sup> Para atualizar as listas e o sumário, clique com o botão direito do mouse sobre o índice em Atualizar campo e selecione **Atualizar apenas o número de página** ou **atualizar o índice inteiro**. (Essa função é do word e só funciona se o sumário ou lista estiver vinculada ao texto.)
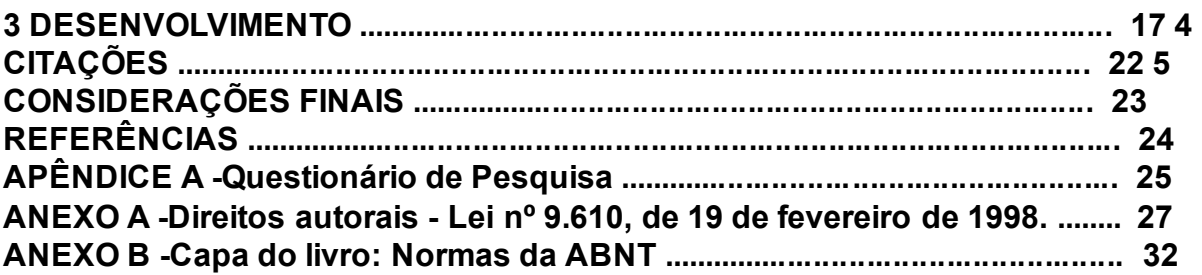

## **1 INTRODUÇÃO**

A introdução é a primeira parte do "corpo do trabalho" e dela devem fazer parte o que foi planejado no projeto de monografia. Enfim, a Introdução é a parte inicial, onde se expõe os argumentos e os objetivos do trabalho, a apresentação do problema investigado, a revisão de literatura, o material e método utilizado, bem como os antecedentes que justificam a pesquisa, abordando as hipóteses formuladas, a delimitação do assunto e os objetivos propostos.

Salienta-se que os procedimentos metodológicos e o embasamento teórico são tratados, posteriormente, em capítulos próprios e com a profundidade necessária ao trabalho de pesquisa.

#### **1.1 Exemplo, do que devem ser abordados na introdução**

Apresentação o tema alvo de estudo e seu ambiente, a exposição do conhecimento que o aluno já tem do assunto, indicando por quem o tema já foi pesquisado e a formulação do problema que se pretende analisar, considerando o contexto as mudanças organizacionais, fatores do ambiente, como por exemplo, mudanças nas políticas governamentais, o mercado de produtos, fatores de competitividade, que devem ser objeto de pesquisa na análise do tema escolhido.

Justificativa: comentar as razões, a relevância do tema e a contribuição do trabalho para o avanço da compreensão do problema colocado. Justificar é apresentar

razões para a própria existência do projeto. Esta etapa é importante porque ajuda o leitor a refletir sobre sua proposta de maneira abrangente. É possível justificar um projeto através de sua importância, oportunidades e viabilidade, indicando razões que justifiquem a pesquisa; relevância do tema; em que a pesquisa contribuirá para o avanço do conhecimento sobre o tema.

Metodologia: apenas uma breve descrição dos métodos utilizada para o desenvolvimento do trabalho, os procedimentos adotados nas etapas do trabalho no que se referem ao diagnóstico e/ou estudo de caso, ou a pesquisa realizada. A metodologia deve apresentar uma breve descrição dos materiais e métodos utilizados, na sequência cronológica em que o trabalho foi elaborado.

Objetivos: informar o objetivo geral e os objetivos específicos de maneira objetiva para apresentar as etapas contidas no trabalho e onde o autor pretende chegar.

#### **2 DESENVOLVIMENTO**

Parte principal do trabalho, que contém a exposição ordenada e pormenorizada do assunto. É composta de revisão de literatura (exposição teórica), dividida em seções e subseções, material e método(s) e/ou metodologia e resultados, agora descritos detalhadamente. Cada seção ou subseção deverá ter um título apropriado ao conteúdo. Após o início de uma seção, recomenda-se a inserção de um texto ou, no mínimo, uma nota explicativa sobre a seção iniciada.

Deve-se utilizar sempre a terceira pessoa do singular na elaboração do texto, mantendo-se a forma impessoal com o uso do pronome SE.<sup>8</sup>

<sup>8</sup> Utilizar o termo: cabe-se ressaltar, no lugar de: ressaltamos.

# **3 CONSIDERAÇÕES FINAIS**

Parte final do texto, na qual se apresentam as conclusões do trabalho acadêmico, usualmente denominada "Considerações Finais". Pode ser usada outra denominação similar que indique a conclusão do trabalho.

#### **REFERÊNCIAS Exemplos:**

ASSOCIAÇÃO BRASILEIRA DE NORMAS TÉCNICAS. **NBR 6023:** informação e documentação: referências: elaboração. Rio de Janeiro, 2018. (modelo de referência com autoria coletiva)

ANDRADE, M. M. **Competências requeridas pelos gestores de Instituições de ensino superior privadas:** um estudo em Curitiba e região Metropolitana. 2005. 173 f. Dissertação (Mestrado) – Programa de Pós-Graduação em Tecnologia, Universidade Tecnológica Federal do Paraná. Curitiba, 2005. (modelo de referência de dissertação).

BARROS, A. J. S; LEHFELD, N. A. S. **Fundamentos de metodologia:** um guia para a iniciação científica. 2. ed. São Paulo: Makron, 2000. (modelo de referência de livro com subtítulo e edição)

CÓDIGO de Catalogação Anglo-Americano. 2. ed. São Paulo: FEBAB, 19831985. (modelo de referência sem autoria - entrada pelo título da obra).

MONTEIRO, S. Breve espaço entre cor e sombra: o romance da maturidade literária de Cristóvão Tezza. **Revista de Letras,** Curitiba (PR), v. 13, n. 11, p. 183200, dez. 2009. (modelo de referência de artigo de periódico).

RENAUX, D. P. B.; *et al*. Gestão do conhecimento de um laboratório de pesquisa: uma abordagem prática. In: SIMPÓSIO INTERNACIONAL DE GESTÃO DO CONHECIMENTO. 4., 2001, Curitiba. **Anais...** Curitiba: PUC-PR, 2001. p. 195-208. (modelo de referência de trabalho publicado em evento).

#### **APENDICE A - Questionário de Pesquisa**

Ministério da Educação

#### **Centro Universitário SENAI CIMATEC**

Departamento de Biblioteca

## **APLICAÇÃO DO QUESTIONÁRIO PARA TRABALHOS ACADÊMICOS**

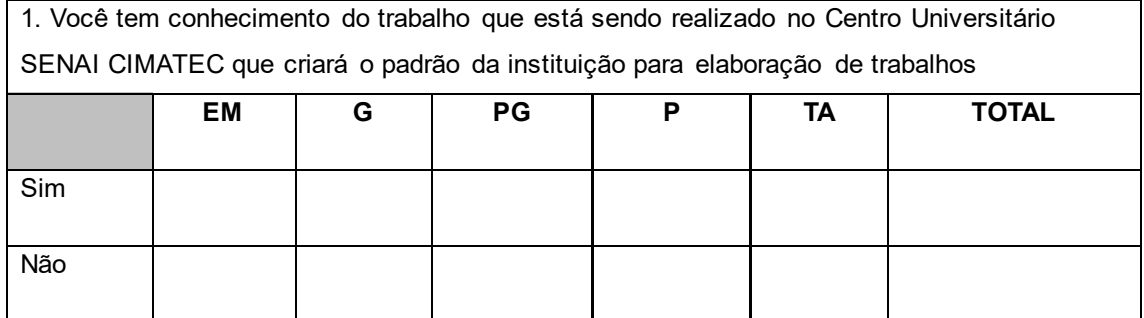

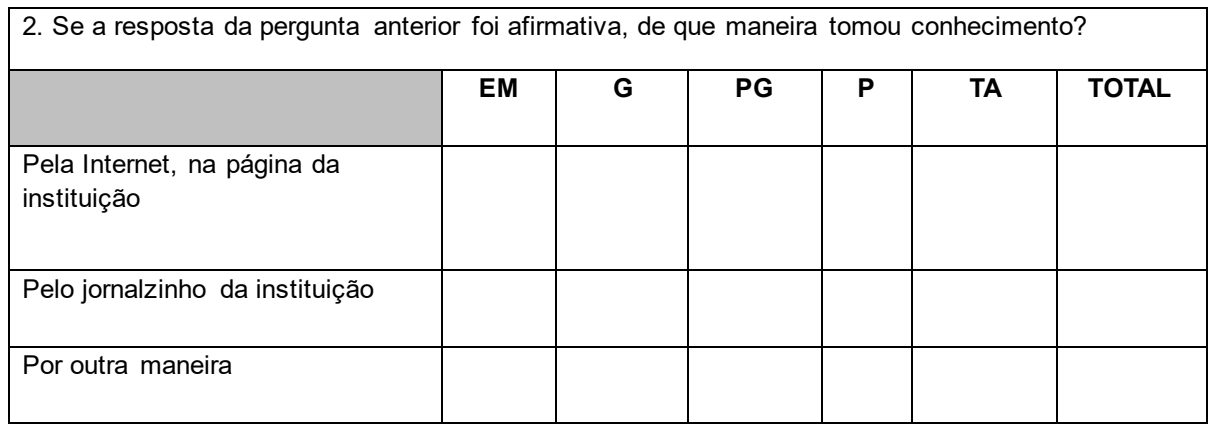

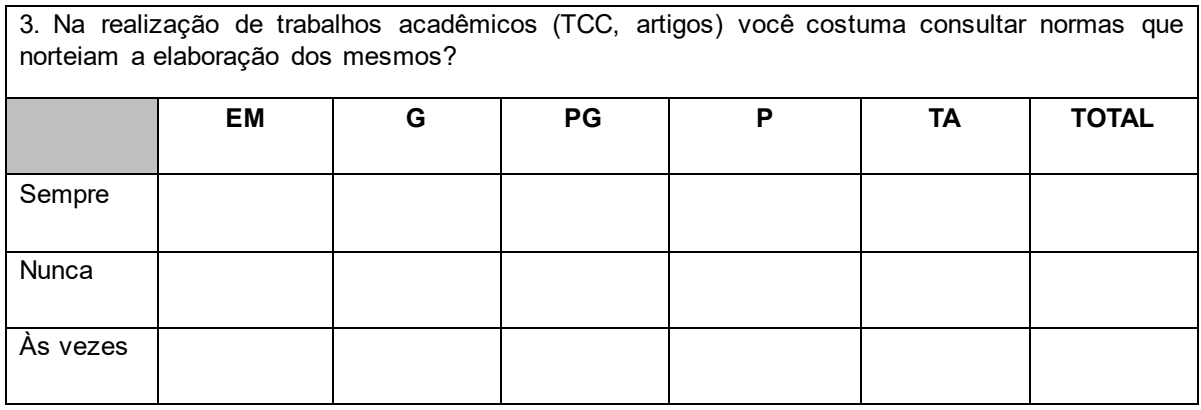

# **APENDICE B - Roteiro da Entrevista**

1- Identificação Pessoal:

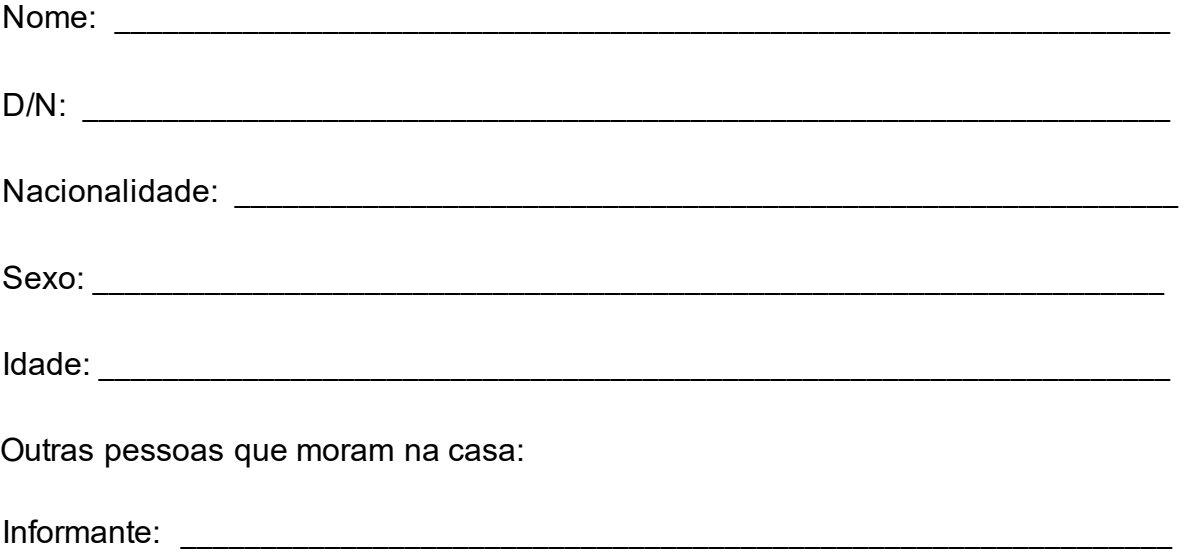

2- Encaminhado por: \_\_\_\_\_\_\_\_\_\_\_\_\_\_\_\_\_\_\_\_\_\_\_\_\_\_\_\_\_\_\_\_\_\_\_\_\_\_\_\_\_\_\_\_\_\_\_\_\_\_\_\_\_

Motivo da solicitação: et aliante da solicitação: et aliante da solicitação de la constructiva de la constructiv

3 - Antecedentes Pessoais: 3.1- Concepção Quanto tempo após o casamento?

Foi desejada?

Sexo esperado? esterente en el seu esperado en el seu el seu el seu el seu el seu el seu el seu el seu el seu e

Abortos anteriores (espontâneos ou provocados e época)

Observações: \_\_\_\_\_\_\_\_\_\_\_\_\_\_\_\_\_\_\_\_\_\_\_\_\_\_\_\_\_\_\_\_\_\_\_\_\_\_\_\_\_\_\_\_\_\_\_\_\_\_\_\_\_\_\_\_\_\_\_\_\_\_

#### **ANEXO A - Direitos autorais - lei nº 9.610**

#### **Presidência da República Casa Civil Subchefia para Assuntos Jurídicos**

 $\overline{a_1}$  ,  $\overline{a_2}$  ,  $\overline{a_3}$  ,  $\overline{a_4}$  ,  $\overline{a_5}$  ,  $\overline{a_6}$  ,  $\overline{a_7}$  ,  $\overline{a_8}$  ,  $\overline{a_9}$  ,  $\overline{a_9}$  ,  $\overline{a_1}$  ,  $\overline{a_2}$  ,  $\overline{a_3}$  ,  $\overline{a_4}$  ,  $\overline{a_5}$  ,  $\overline{a_7}$  ,  $\overline{a_8}$  ,

 $\overline{a_1}$  ,  $\overline{a_2}$  ,  $\overline{a_3}$  ,  $\overline{a_4}$  ,  $\overline{a_5}$  ,  $\overline{a_6}$  ,  $\overline{a_7}$  ,  $\overline{a_8}$  ,  $\overline{a_9}$  ,  $\overline{a_9}$  ,  $\overline{a_1}$  ,  $\overline{a_2}$  ,  $\overline{a_3}$  ,  $\overline{a_4}$  ,  $\overline{a_5}$  ,  $\overline{a_7}$  ,  $\overline{a_8}$  ,

\_\_\_\_\_\_\_\_\_\_\_\_\_\_\_\_\_\_\_\_\_\_\_\_\_\_\_\_\_\_\_\_\_\_\_\_\_\_\_\_\_\_\_\_\_\_\_\_\_\_\_\_\_\_\_\_\_\_\_\_\_\_\_\_\_\_\_

**LEI Nº 9.610, DE 19 DE FEVEREIRO DE 1998.** Mensagem de veto Altera, atualiza e consolida a legislação sobre direitos autorais e dá outras providências.

**O PRESIDENTE DA REPÚBLICA** Faço saber que o Congresso Nacional decreta e eu sanciono a seguinte Lei:

Título I

Disposições Preliminares

 Art. 1º Esta Lei regula os direitos autorais, entendendo-se sob esta denominação os direitos de autor e os que lhes são conexos.

 Art. 2º Os estrangeiros domiciliados no exterior gozarão da proteção assegurada nos acordos, convenções e tratados em vigor no Brasil.

 Parágrafo único. Aplica-se o disposto nesta Lei aos nacionais ou pessoas domiciliadas em país que assegure aos brasileiros ou pessoas domiciliadas no Brasil a reciprocidade na proteção aos direitos autorais ou equivalentes.

Art. 3º Os direitos autorais reputam-se, para os efeitos legais, bens móveis.

Art. 4º Interpretam-se restritivamente os negócios jurídicos sobre os direitos autorais.

Art. 5º Para os efeitos desta Lei, considera-se:

- I publicação o oferecimento de obra literária, artística ou científica ao conhecimento do público, com o consentimento do autor, ou de qualquer outro titular de direito de autor, por qualquer forma ou processo;
- II transmissão ou emissão a difusão de sons ou de sons e imagens, por meio de ondas radioelétricas; sinais de satélite; fio, cabo ou outro condutor; meios óticos ou qualquer outro processo eletromagnético;
- III retransmissão a emissão simultânea da transmissão de uma empresa por outra;
- IV distribuição a colocação à disposição do público do original ou cópia de obras literárias, artísticas ou científicas, interpretações ou execuções fixadas e fonogramas, mediante a venda, locação ou qualquer outra forma de transferência de propriedade ou posse;
- V comunicação ao público ato mediante o qual a obra é colocada ao alcance do público, por qualquer meio ou procedimento e que não consista na distribuição de exemplares;
- VI reprodução a cópia de um ou vários exemplares de uma obra literária, artística ou científica ou de um fonograma, de qualquer forma tangível, incluindo qualquer armazenamento permanente ou temporário por meios eletrônicos ou qualquer outro meio de fixação que venha a ser desenvolvido;

**ANEXO B: Capa do livro: normas da ABNT** 

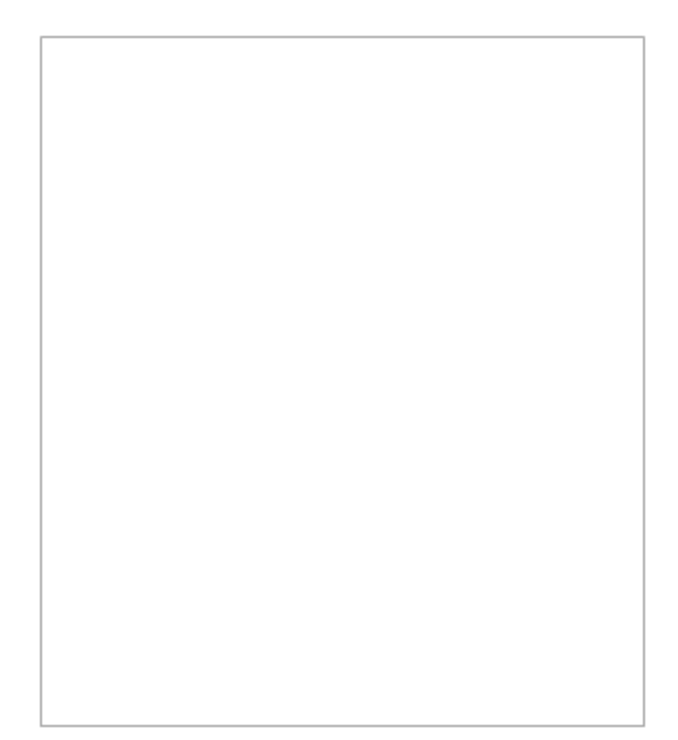

**Figura** 1 - Capa do livro: Normas da ABNT **Fonte**: SENAI CIMATEC (202?)

**11. Modelo caderno de projetos** 

**(LOGO INSTITUCIONAL) CENTRO UNIVERSITÁRIO SENAI CIMATEC TRILHA TÉCNICO-GESTOR** 

**TÍTULO DO PROJETO: E O SUBTÍTULO (SE HOUVER)** 

**RESUMO EXECUTIVO DE PROJETO** 

SALVADOR ANO DE ENTREGA

# **IDENTIFICAÇÃO DE PROJETO**

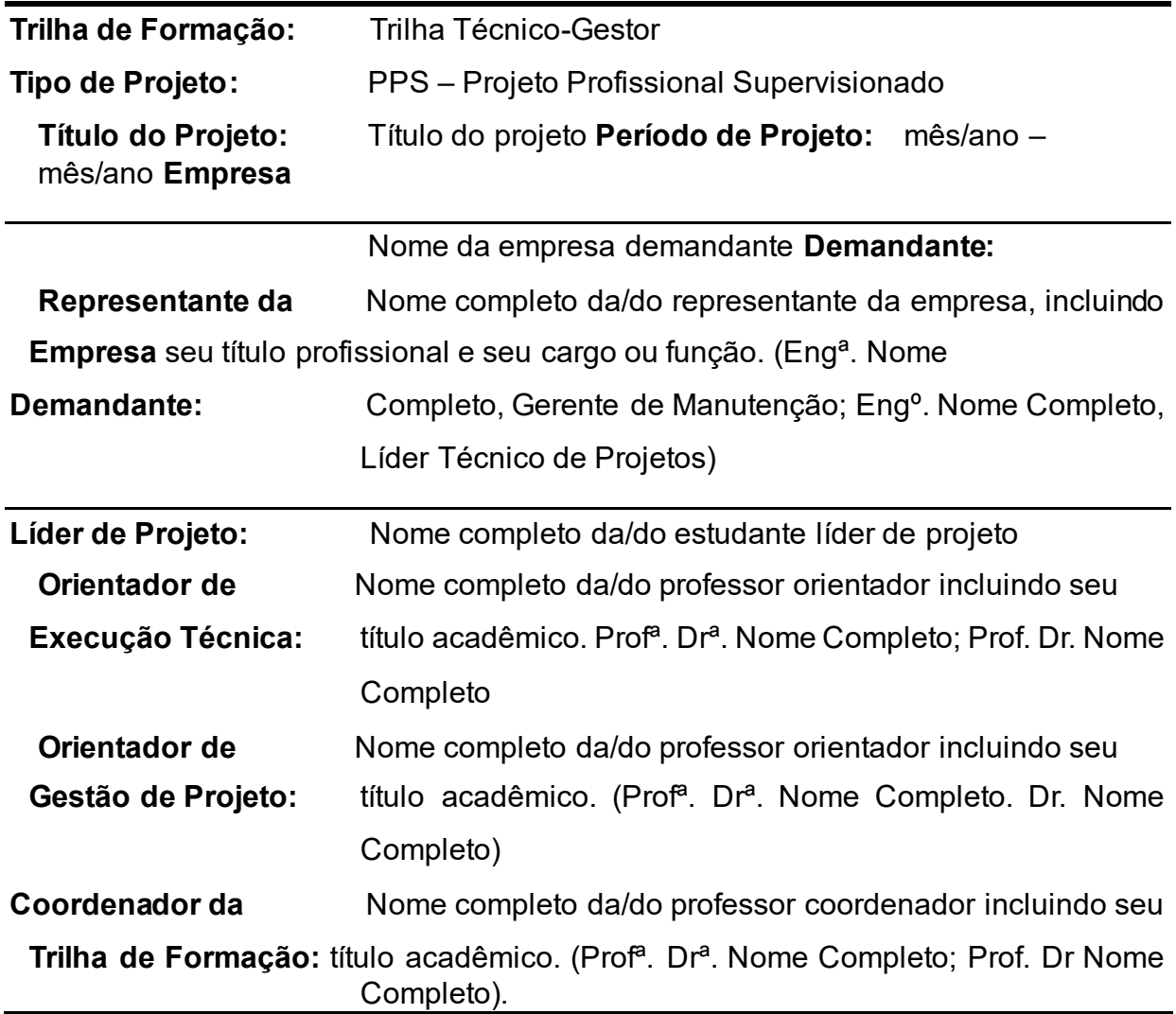

# **EQUIPE DE PROJETO**

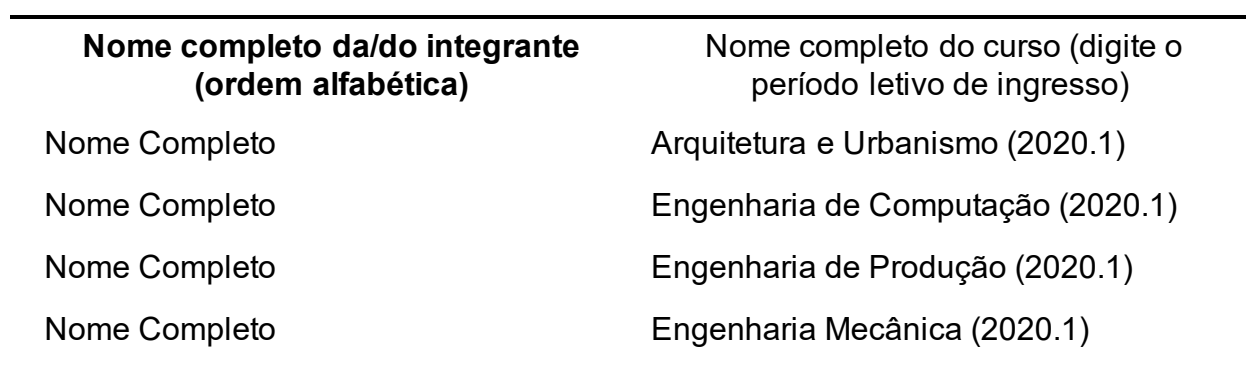

#### **RESUMO**

Elemento obrigatório, constituído de uma sequência de frases concisas e objetivas, fornecendo uma visão rápida e clara do conteúdo do projeto. O texto deverá **conter no máximo 250 palavras** e não deve conter citações. O resumo deve ser redigido em parágrafo único, espaçamento simples e seguido das palavras representativas do conteúdo do estudo, isto é, palavras-chave, em número de três a cinco, separadas entre si por ponto e finalizadas também por ponto. Usar o verbo na terceira pessoa do singular, com linguagem impessoal (pronome SE), bem como fazer uso, preferencialmente, da voz ativa.

**Palavras-chave:** Palavra 1; palavra 2; palavra 3. ;palavra 4; palavra 5.

## **ABSTRACT**

Mandatory element, consisting of a sequence of concise and objective sentences, providing a quick and clear view of the project content. The text must contain a maximum of **250 words** and must not contain citations. The abstract must be written in a single paragraph, single-spaced and followed by the words representing the study content, that is, keywords, from three to five, separated by a period and ending also with a period. Use the verb in the third person singular, with impersonal language (pronoun SE), as well as preferably using the active voice.

**Keywords:** Keyword 1; keyword 2; keyword 3; keyword 4; keyword 5.

# **SUMÁRIO**

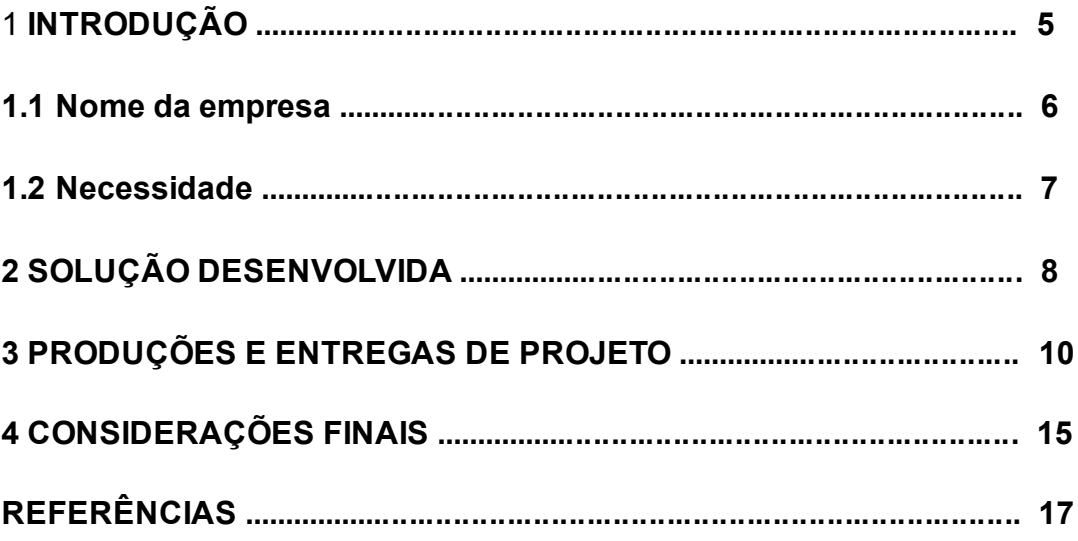

#### **1 INTRODUÇÃO**

Apresentação inicial do projeto. Deve ser redigido na forma de texto dissertativo, devendo também contemplar a declaração do tema de projeto e informar o nome da empresa demandante do projeto.

#### **1.1 Nome da empresa**

Os parágrafos iniciais dessa seção devem ser dedicados a apresentar a empresa de maneira geral para que o leitor do documento conheça a empresa de maneira mais adequada. Deve-se procurar utilizar informações dos canais oficiais de comunicação da empresa, como homepage e canais de redes sociais.

Podem ser usadas também informações de prospectos e folders disponibilizados pela empresa. Além disso, o texto deve ser ilustrado com figuras e quadros informativos sempre que possível. Por se tratar de informações de outras fontes, tudo deve ser devida e adequadamente referenciado.

Após a apresentação geral da empresa, os próximos parágrafos devem abordar a área ou setor específico da empresa que está correlacionada com o projeto, como, por exemplo: Área de Manutenção, Núcleo de Programação, Gerência Geral, Produção, Montagem Final, dentre outros. É necessário caracterizar aqui todas as atividades e informações chave para o entendimento da necessidade.

#### **1.2 Necessidade de aplicação**

Deve ser declarada aqui a necessidade atendida pelo desenvolvimento do projeto em questão. A necessidade sempre deve refletir o entendimento da empresa demandante (a voz do cliente).

Nos parágrafos seguintes (não mais do que 3), deve-se justificar a necessidade apresentada. O texto desta seção também deve ser ilustrado com figuras e quadros informativos sempre que possível.

# **2 SOLUÇÃO DESENVOLVIDA**

Esta seção deve contemplar uma descrição da solução desenvolvida e suas entregas. Deve ser redigido em texto dissertativo e dialogar com a necessidade declarada, de maneira a ser possível identificar como cada elemento da solução busca atender à necessidade.

#### **3 PRODUÇÕES E ENTREGAS DE PROJETO**

Este Resumo Executivo é o documento de abertura do Caderno de Entregas Final do projeto em questão, de maneira que, em anexo a este documento, constam todas as produções e entregas desenvolvidas ao longo do período de projeto.

Apresentar resumidamente as produções e entregas listados na mesma ordem em que constam do caderno.

Além dessas produções, ao longo da execução do projeto, outras diversas foram desenvolvidas e que deverão constar do Caderno de Entregas Final.

# **4 CONSIDERAÇÕES FINAIS**

Essa seção deve trazer considerações finais gerais a respeito do projeto devendo apresentar se as expectativas da empresa demandante foram atendidas; os desdobramentos e impactos positivos da implementação da solução, se já forem possíveis de serem percebidos e os principais fatores positivos e fragilidades no desenvolvimento do projeto.

## **REFERÊNCIAS**

ASSOCIAÇÃO BRASILEIRA DE NORMAS TÉCNICAS. **NBR 6023:** informação e documentação: referências: elaboração. Rio de Janeiro, 2018. (modelo de referência com autoria coletiva)

ANDRADE, M. M. **Competências requeridas pelos gestores de Instituições de ensino superior privadas:** um estudo em Curitiba e região Metropolitana. 2005. 173 f. Dissertação (Mestrado) – Programa de PósGraduação em Tecnologia, Universidade Tecnológica Federal do Paraná. Curitiba, 2005. (modelo de referência de dissertação).

BARROS, A. J. S; LEHFELD, N. A. S. **Fundamentos de metodologia:** um guia para a iniciação científica. 2. ed. São Paulo: Makron, 2000. (modelo de referência de livro com subtítulo e edição)

CÓDIGO de Catalogação Anglo-Americano. 2. ed. São Paulo: FEBAB, 1983-1985. (modelo de referência sem autoria - entrada pelo título da obra).

MONTEIRO, S. Breve espaço entre cor e sombra: o romance da maturidade literária de Cristóvão Tezza. **Revista de Letras,** Curitiba (PR), v. 13, n. 11, p. 183-200, dez. 2009. (modelo de referência de artigo de periódico).

RENAUX, D. P. B.; *et al*. Gestão do conhecimento de um laboratório de

pesquisa: uma abordagem prática. In: SIMPÓSIO INTERNACIONAL DE GESTÃO DO

CONHECIMENTO. 4., 2001, Curitiba. **Anais...** Curitiba: PUC-PR, 2001. p. 195-208.

(modelo de referência de trabalho publicado em evento).

**12. Modelo plano de negócio** 

(LOGO INSTITUCIONAL) **CENTRO UNIVERSITÁRIO SENAI CIMATEC NOME DO CURSO E TRILHA** 

**NOME DO AUTOR** 

**TÍTULO DO TRABALHO: E O SUBTÍTULO (SE HOUVER)** 

**PLANO DE NEGÓCIOS** 

NOME DA CIDADE ANO DA DEFESA **NOME DO AUTOR** 

# **TÍTULO DO TRABALHO: E O SUBTÍTULO (SE HOUVER)**

Trabalho de Conclusão de Curso, plano de negócio, apresentado ao curso de bacharelado em (nome do curso), sob a coordenação do Prof. Dr. (nome do coordenador) do Centro Universitário SENAI CIMATEC.

Orientador: Prof. Dr. Nome Completo Coorientador: (se houver) Prof. Dr. Nome Completo

NOME DA CIDADE ANO DA DEFESA

# **1 SUMÁRIO EXECUTIVO**

Faça um breve relato de seu negócio, tipo de serviço, quais serão seus principais clientes, quanto de capital será investido, lucro esperado e quando pretende que o que foi investido retorne. Descreva também o seu perfil, explicitando suas habilidades e experiências.

# **2 ANÁLISE DE MERCADO**

Esta é a etapa mais passiva do seu trabalho, sua concentração deve estar em pesquisar a fundo três fatores externos que são:

## **2.1 Clientes**

Segmento de clientes, quem irá consumir seus produtos e serviços? Identificar seu público-alvo e descrever as características desses clientes como por exemplo: hábito de consumo, poder de compra, faixa etária, gênero, escolaridade, área de atuação, entre outras. Esses dados irão permitir criar a oferta de acordo com a demanda.

## **2.2 Concorrentes**

Identificar os pontos fortes e pontos fracos dos concorrentes que atuam no mercado para definir seu potencial competitivo. É muito importante conhecer as oportunidades e possibilidades indicadas pelo mercado e assim poder traçar uma rota para o sucesso.

## **2.3 Fornecedores**

Essa avaliação é importante tanto para quem fornece produtos, quanto para quem trabalha com serviços. Essa etapa permite dimensionar os custos e definir os prazos de entrega de maneira mais precisa.

# **3 PLANO DE MARKETING**

Esta é uma ação opcional, serve para descrever os principais itens que serão produzidos, comercializados ou os serviços oferecidos ao seu público-alvo.

Importante informar nesta etapa quais as linhas de produtos, especificando detalhes como:

- Tamanho,
- Modelo,
- Cor,
- Sabores,
- Embalagem,
- Apresentação,
- Rótulo,
- Marca, Etc

#### **4 PLANO OPERACIONAL**

Nesta seção você vai programar todo o funcionamento de seu negócio que envolve as seguintes partes;

#### **4.1 Estrutura Física**

Representa tudo o que for necessário para desenvolver seu trabalho. Como por exemplo: o local, as tecnologias, o mobiliário, climatização, entre outros.

#### **4.2 Atividades Operacionais**

São todos os processos de rotina que envolve a etapa operacional, necessário descrever as atividades ligadas a produção, gestão e venda.

#### **4.3 Recursos Humanos**

São os profissionais responsáveis pelos processos operacionais, é necessário destacar quem é o responsável por cada rotina.

## **5 PLANO FINANCEIRO**

Elaborar uma planilha contendo todos os números do negócio, descrever os custos e receitas do que foi previsto e realizado. Como por exemplo: Custos PréOperacionais; Investimentos Fixos; Capital de Giro; Despesas e Receitas; Fluxo de Caixa.

# **6 CONSTRUÇÃO DE CENÁRIOS**

Programar a entrada do produto ou serviços no mercado. Essa é uma etapa que depende muito da atividade que será desempenhada e do setor ao qual está inserido.

# **7 AVALIAÇÃO ESTRATÉGICA**

Apresentar a evolução do negócio por meio de indicadores.

# **REFERÊNCIAS**

## **Exemplos:**

ASSOCIAÇÃO BRASILEIRA DE NORMAS TÉCNICAS. **NBR 6023:** informação e documentação: referências: elaboração. Rio de Janeiro, 2018. (modelo de referência com autoria coletiva)

ANDRADE, M. M. **Competências requeridas pelos gestores de Instituições de ensino superior privadas:** um estudo em Curitiba e região Metropolitana. 2005. 173 f. Dissertação (Mestrado) – Programa de PósGraduação em Tecnologia, Universidade Tecnológica Federal do Paraná. Curitiba, 2005. (modelo de referência de dissertação).

# **ANEXO A – Informar O Título do Documento Utilizado**

**APENDICE A – Informar O Título do Documento Utilizado** 

# **13. Modelo para artigo científico**

**(LOGO INSTITUCIONAL) CENTRO UNIVERSITÁRIO SENAI CIMATEC GRADUAÇÃO EM ENGENHARIA NOME DO CURSO** 

# **TÍTULO DO ARTIGO EM PORTUGUÊS**

# **Nome A. Sobrenome<sup>1</sup> , Nome B. Sobrenome<sup>2</sup> e Nome C. Sobrenome<sup>2</sup>**

1 Instituição/Empresa xxx, E-mail: yyy;

2 Instituição/Empresa xxx, E-mail: yyy;

# **TÍTULO EM INGLÊS**

*Resumo: Elemento obrigatório, constituído de uma sequência de frases concisas e objetivas, fornecendo uma visão rápida e clara do conteúdo do estudo. O texto deverá conter no máximo 250 palavras e ser antecedido pela referência do estudo. Também, não deve conter citações. O resumo deve ser redigido em parágrafo único, espaçamento simples e seguido das palavras representativas do conteúdo do estudo, isto é, palavras-chave, em número de três a cinco, separadas entre si por ponto e finalizadas também por ponto. Usar o verbo na terceira pessoa do singular, com linguagem impessoal (pronome SE), bem como fazer uso, preferencialmente, da voz ativa.* 

**Palavras-chave:** palavra 1; palavra 2; palavra 3; palavra 4; palavra 5. **Abstract:**  Mandatory element, consisting of a sequence of concise and objective sentences, providing a quick and clear view of the content of the study. The text must contain a maximum of 250 words and be preceded by the study reference. Also, it must not contain citations. The abstract must be written in a single paragraph, single-spaced and followed by the words representing the study content, that is, keywords, from three to five, separated by a period and ending also with a period. Use the verb in the third person singular, with impersonal language (pronoun SE), as well as preferably using the active voice.

*Keywords: keyword 1; keyword 2; keyword 3; keyword 4; keyword 5.* 

# **1 INTRODUÇÃO**

Traz a visão geral do tema e contextualiza o leitor sobre o problema de pesquisa, justificando a importância histórica, social, política e/ou econômica da investigação. Apresenta ainda as hipóteses e objetivos da pesquisa. A função primordial da introdução é esclarecer ao leitor o conteúdo tratado no artigo.

## **1.1 Segundo cabeçalho**

Os cabeçalhos secundários devem ser utilizados para as subdivisões quando necessário.

## **2 METODOLOGIA**

Parte principal do texto que deve conter informações detalhadas sobre o método e material utilizados na execução da pesquisa. No desenvolvimento se apresentam a resenha – as discussões críticas sobre as teorias que embasam o artigo e a discussão dos resultados- a explicação dos dados coletados comparados à teoria consultada. Inserir figuras, quadros, tabelas, gráficos para ilustrar, quando necessário.

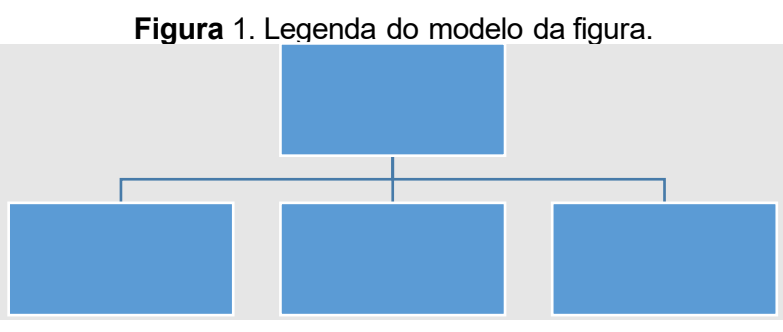

**Fonte**: Próprio autor

Nas tabelas as unidades de medida correspondentes a todos os termos deverão ser claramente indicadas, usando o sistema internacional (S.I.).

| Tabela 1. Título da modelo de tabela |            |               |            |
|--------------------------------------|------------|---------------|------------|
|                                      | Variável 1 | Variável 2    | Variável 3 |
|                                      | (unid)     | (unid)        | (unid)     |
| A                                    |            | $\mathcal{P}$ | 3          |
| в                                    | 4          | 5             | 6          |
| C                                    |            | 8             | 9          |
| ח                                    | ◢          | っ             | 3          |

**Fonte**: Próprio autor

# **3 RESULTADOS E DISCUSSÃO**

Inserir os comentários interpretativos do pesquisador a partir dos resultados obtidos na análise e apresentados na investigação. Confrontam-se os resultados com os objetivos da pesquisa e determina se foram ou não alcançados. Nas considerações pode-se apontar novos caminhos para continuação da investigação.

## **4 CONCLUSÃO**

Neste documento foram descritas as normas que deverão ser observadas por todos os autores para publicação dos artigos. Observadas estas normas, o artigo deve ser enviado através do link a ser definido e informado posteriormente.

## **REFERÊNCIAS**

#### **Modelo de referência utilizando o sistema numérico**

- <sup>1</sup> GOMES, L. G. F. F. **Novela e sociedade no Brasil.** Niterói: EdUFF, 1998.
- <sup>2</sup> SILVA, Ives Gandra da. Pena de morte para o nascituro. **O Estado de S. Paulo**, São Paulo, 19 set. 1998. Disponível em: <http://www.providafamilia.org/pena\_morte\_nascituro.htm>. Acesso em: 19 set. 1998.
- <sup>3</sup> PINTO, Angelo C. et al. Biodiesel: an overview. **Journal of the Brazilian Chemical Society**, v. 16, n. 6B, p. 1313-1330, 2005.

#### **Modelo de referência utilizando o sistema alfabético**

GOMES, L. G. F. F. **Novela e sociedade no Brasil.** Niterói: EdUFF, 1998.

PINTO, Angelo C. et al. Biodiesel: an overview. **Journal of the Brazilian Chemical Society**, v. 16, n. 6B, p. 1313-1330, 2005. Disponível em: [https://www.scielo.br/j/jbchs/a/XjvNVsBFJgJH3cbRvCJDdBS/abstract/?lang=en.](https://www.scielo.br/j/jbchs/a/XjvNVsBFJgJH3cbRvCJDdBS/abstract/?lang=en) Acesso em: fev. 2022.

SILVA, Ives Gandra da. Pena de morte para o nascituro. **O Estado de S. Paulo**, São Paulo, 19 set. 1998. Disponível em: [http://www.providafamilia.org/pena\\_morte\\_nascituro.htm.](http://www.providafamilia.org/pena_morte_nascituro.htm) Acesso em: jan. 2022

## **14. Modelo para relato de experiências**

# **(LOGO) CENTRO UNIVERSITÁRIO SENAI CIMATEC NOME DO CURSO**

**NOME E SOBRENOME DO AUTOR** 

# **DIGITE AQUI O TÍTULO: E O SUBTÍTULO (SE HOUVER)**

# **RELATO DE EXPERIÊNCIAS**

SALVADOR ANO DE DEFESA **NOME E SOBRENOME DO AUTOR** 

# **DIGITE AQUI O TÍTULO: E O SUBTÍTULO (SE HOUVER)**

**RELATO DE EXPERIÊCIAS** 

# SALVADOR ANO DE ENTREGA

# **1 INTRODUÇÃO**

Apresenta os objetivos do relato de experiências e o período que ele abrange. Deve também conter divisão do texto que virá a seguir, com uma pequena descrição de cada parte, deixando o leitor ciente do que encontrará no documento.

## **2 FORMAÇÃO**

Descreva as partes mais importantes da trajetória como graduanda ou graduando, apontando os desafios e conquistas durante a caminhada.

#### **3 PROJETOS DE TRILHA**

Descreva os projetos de trilha que desenvolveu, destacando suas contribuições aos projetos, assim como as contribuições destes projetos na sua formação. Lembre-se de que os projetos de trilha foram as atividades acadêmicas curriculares mais importantes para o desenvolvimento de suas competências profissionais, logo, é importante que seus projetos estejam bem descritos, com bom grau de detalhamento e com os devidos destaques.

## **3.1 Título do Projeto de Trilha**

Descrição do projeto de trilha.

#### **3.2 Título do Projeto de Trilha**

Descrição do projeto de trilha

#### **4 INICIATIVAS ESTUDANTIS**

Descreva suas participações em Iniciativas Estudantis reconhecidas pelo Centro Universitário SENAI CIMATEC. Suas descrições devem contemplar os papéis desempenhados por você (funções e cargos), suas contribuições para a Iniciativa Estudantil que integrou, assim como as contribuições destas experiências em sua formação.

#### **4.1 Nome da Iniciativa Estudantil (mês/ano – mês/ano)**

Descrição de sua participação na Iniciativa Estudantil e período indicados.

#### **4.2 Nome da Iniciativa Estudantil (mês/ano – mês/ano)**

Descrição de sua participação na Iniciativa Estudantil e período indicados.

#### **5 OUTRAS ATIVIDADES**

Descreva outras atividades que foram importantes para sua formação acadêmica, tais como: publicações (artigos, capítulos de livro, livros), registros patentes, intercâmbios, estágios, iniciação científica, monitoria, participação em eventos (congressos, simpósios, workshops, palestras, etc.), organização de eventos, viagens de estudo, cursos de língua estrangeira, participação em concursos e torneios, experimentos, visitas técnicas, cursos de extensão universitária, grupos de pesquisa, grupos de estudo, etc.

Suas descrições devem contemplar os papéis desempenhados por você nas atividades descritas, suas contribuições, assim como as contribuições destas experiências em sua formação.

#### **5.1 Título da Atividade**

Descrição da atividade.

#### **5.2 Título da Atividade**

Descrição da atividade.

#### **5.3 Título da Atividade**

Descrição da atividade.

#### **6 CONCLUSÃO**

Momento de fazer uma autoavaliação e projeções para o futuro.

#### **REFERÊNCIAS Exemplos:**

ANDRADE, Maria Margarida de. Introdução à metodologia do trabalho científico: elaboração de trabalhos de graduação. 10. ed. São Paulo: Atlas, 2010. GIL, Antônio Carlos. Como elaborar projetos de pesquisa. 4. ed. São Paulo: Atlas, 2008.

MARCONI, Marina de Andrade; LAKATOS, Eva Maria. Metodologia do trabalho científico: procedimentos básicos, pesquisa bibliográfica, projeto e relatório, publicações e trabalhos científicos. 7. ed. São Paulo: Atlas, 2013.

MEDEIROS, João Bosco. Redação científica: a prática de fichamentos, resumos, resenhas. 11. ed. São Paulo: Atlas, 2013.

RUIZ, João Álvaro. Metodologia científica: guia para eficiência nos estudos. 6. ed. São Paulo: Atlas, 2013.

Fonte:<https://viacarreira.com/memorial-academico/>

# **ANEXO A – TÍTULO DO DOCUMENTO**

Local para apresentação de documentos e certificados comprobatórios. Apresente-os na ordem em que são descritos no relato de experiências (cronologicamente).

# **15. Referências**

BRASIL. **Lei no. 9.610, de 19 de fevereiro de 1998**. Altera, atualiza e consolida a legislação sobre direitos autorais e dá outras providências. Diário Oficial [da República Federativa do Brasil], Brasíli a [online], 20 fev. 1998. Disponível em: http:// www.dou.gov.br/materias/do1 / do1legleg19980220180939 001.htm. Acesso em: 05 de set. de 2021.

ROSA, Cláudio Afrânio. **Como elaborar um plano de negócios**. Brasília: SEBRAE, 2013. Disponível em: [https://www.sebrae.com.br/Sebrae/Portal%20Sebrae/UFs/RN/Anexos/gestao](https://www.sebrae.com.br/Sebrae/Portal%20Sebrae/UFs/RN/Anexos/gestao-e-comercializacao-como-elaborar-um-plano-de-negocios.pdf)[ecomercializacao-como-elaborar-um-plano-de-negocios.pdf.](https://www.sebrae.com.br/Sebrae/Portal%20Sebrae/UFs/RN/Anexos/gestao-e-comercializacao-como-elaborar-um-plano-de-negocios.pdf) Acesso em: 05 de set. de 2021.

SEBRAE. **Como elaborar um plano de negócio**. 2013. Disponível em: https://www.sebrae.com.br/Sebrae/Portal%20Sebrae/UFs/RN/Anexos/gestaoecomercializacao-como-elaborar-um-plano-de-negocios.pdf. Acesso em: 05 de set. de 2021.

MORETTI, Isabella. **O que é memoria acadêmico?** Veja como fazer e exemplos. Site Via Carreira, 05 de março de 2021. Disponível em: https://viacarreira.com/memorial-academico/ Acesso em 17 de nov. de 2021. MARCON

I, Marina de Andrade; LAKATOS, Eva Maria. **Fundamentos de metodologia científica**. 7ª ed. São Paulo: Atlas, 2010.

XAVIER, Antônio Carlos. **Como fazer e apresentar trabalhos científicos em eventos acadêmicos**. Recife: Respel, 2010.

# 4ª SESSÃO

# DIREITO AUTORAL E PLÁGIO

#### **16. Direito autoral e plágio**

A transcrição, literal ou não, de (trechos, frases e/ou parágrafos) de uma obra, seguida da referência adequada, torna-se uma citação como classificada por normas. Entretanto, a mesma transcrição ou cópia, sem atender os ditames da norma, torna-se um plágio acadêmico, isso também é válido para o uso de uma obra em sua totalidade.

É muito comum alunos de graduação cometerem plágio acadêmico por falta de conhecimento no assunto. O plágio é passível de restrições legais e penais, a Lei nº 9.610, de 19/02/1998, regula os direitos autorais no Brasil, prevendo as sanções legais pertinentes; já o Código Penal, no seu Artigo 184, aponta as sanções penais.

#### **16.1. Obras protegidas**

A Lei n. 9.610 define que **obras intelectuais protegidas** são "as criações do espírito, expressas por qualquer meio ou fixadas em qualquer suporte, tangível ou intangível, conhecido ou que se invente no futuro". A Lei cita os seguintes exemplos:

- I Os textos de obras literárias, artísticas ou científicas;
- II As conferências, alocuções, sermões e outras obras da mesma natureza;
- V As composições musicais, tenham ou não letra;
- VI As obras audiovisuais, sonorizadas ou não, inclusive as cinematográficas; VII - As obras fotográficas e as produzidas por qualquer processo análogo ao da fotografia;

VIII - As obras de desenho, pintura, gravura, escultura, litografia e arte cinética; IX - As ilustrações, cartas geográficas e outras obras da mesma natureza; X - Os projetos, esboços e obras plásticas concernentes à geografia, engenharia, topografia, arquitetura, paisagismo, cenografia e ciência;

- XI As adaptações, traduções e outras transformações de obras originais, apresentadas como criação intelectual nova;
- XII Os programas de computador;
- XIII As coletâneas ou compilações, antologias, enciclopédias, dicionários, bases de dados e outras obras, que, por sua seleção, organização ou
disposição de seu conteúdo, constituam uma criação intelectual. (BRASIL, 1998).

De acordo com a Lei n. 9.610, **não são objeto de proteção** como direitos autorais de que trata esta Lei:

I - As ideias, procedimentos normativos, sistemas, métodos, projetos ou conceitos matemáticos como tais;

II - Os esquemas, planos ou regras para realizar atos mentais, jogos ou negócios; III - Os formulários em branco para serem preenchidos por qualquer tipo de informação, científica ou não, e suas instruções;

IV - Os textos de tratados ou convenções, leis, decretos, regulamentos, decisões judiciais e demais atos oficiais;

V - As informações de uso comum tais como calendários, agendas, cadastros ou legendas;

VI - Os nomes e títulos isolados;

VII - O aproveitamento industrial ou comercial das ideias contidas nas obras. (BRASIL, 1998).

A Lei n. 9.610 em seu Art. 46 considera que não constitui **ofensa aos direitos autorais** quando:

I - A reprodução na imprensa diária ou periódica, de notícia ou de artigo informativo, publicado em diários ou periódicos, com a menção do nome do autor, se assinados, e da publicação de onde foram transcritos;

II - A reprodução em um só exemplar de pequenos trechos, para uso privado do copista, desde que feita por este, sem intuito de lucro;

III - A citação em livros, jornais, revistas ou qualquer outro meio de comunicação, de passagens de qualquer obra, para fins de estudo, crítica ou polêmica, na medida justificada para o fim a atingir, indicando-se o nome do autor e a origem da obra;

III - A citação em livros, jornais, revistas ou qualquer outro meio de comunicação, de passagens de qualquer obra, para fins de estudo, crítica ou polêmica, na medida justificada para o fim a atingir, indicando-se o nome do autor e a origem da obra. (BRASIL, 1998).

## **16.1.1. Utilização da obra fotográfica**

A utilização de obras intelectuais no formato de fotografias, quando utilizada por terceiros, deverá indicar o nome do seu autor. Assim como é proibida a reprodução da fotografia que não esteja em conformidade com o original, exceto se houver autorização prévia por porte do autor.

Todos os autores e obras, consultados e efetivamente citados, deverão constar na lista final de referências. As citações curtas diretas, aquelas com até três linhas, aparecem diretamente no texto, destacadas entre aspas ("..."), precedidas ou sucedidas da indicação de autoria. Exemplo: O autor lembra, contudo, a análise precursora de Leonard-Barton (1998) sobre alguns aspectos limitantes das competências, ou aptidões, essenciais, que as transformam em "limitações estratégicas" (LEONARD-BARTON, 2018, p. 48).

Exemplo de citação direta longa (mais de 3 linhas):

O contexto capacitante não significa necessariamente um espaço físico. Em vez disso, combina aspectos de espaço físico (como o projeto de um escritório ou operações de negócios dispersas), espaço virtual (*email*, Intranets, teleconferências) e espaço mental (experiências, ideias e emoções compartilhadas). Acima de tudo, trata-se de uma rede de interações, determinada pela solicitude e pela confiança dos participantes. (KROGH; ICHIJO; NONAKA, 2001, p. 66).